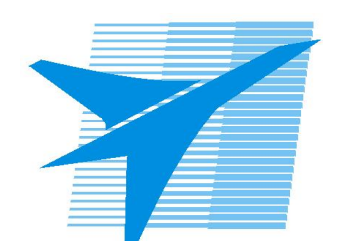

Министерство образования Иркутской области Государственное бюджетное профессиональное образовательное учреждение Иркутской области «Иркутский авиационный техникум»

> УТВЕРЖДАЮ и.о. директора ГБПОУИО «ИАТ»  $\mathcal{\widehat{K}}$ оробкова Е.А. «29» мая 2020 г.

# **ФОНД ОЦЕНОЧНЫХ СРЕДСТВ ПО ДИСЦИПЛИНЕ**

# ОП.02 Архитектура аппаратных средств

специальности

09.02.07 Информационные системы и программирование

Иркутск, 2020

Рассмотрена цикловой комиссией ПКС протокол №11 от 13.05.2020 г.

Председатель ЦК

\_\_\_\_\_\_\_\_\_\_ / /

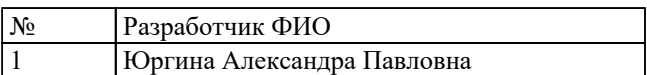

# 1. ОБЩИЕ ПОЛОЖЕНИЯ

### 1.1. Область применения фонда оценочных средств (ФОС)

ФОС по дисциплине является частью программы подготовки специалистов среднего звена по специальности 09.02.07 Информационные системы и программирование

### 1.2. Место дисциплины в структуре ППССЗ:

ОП.00 Общепрофессиональный цикл.

### 1.3. Цели и задачи дисциплины - требования к результатам освоения дисциплины

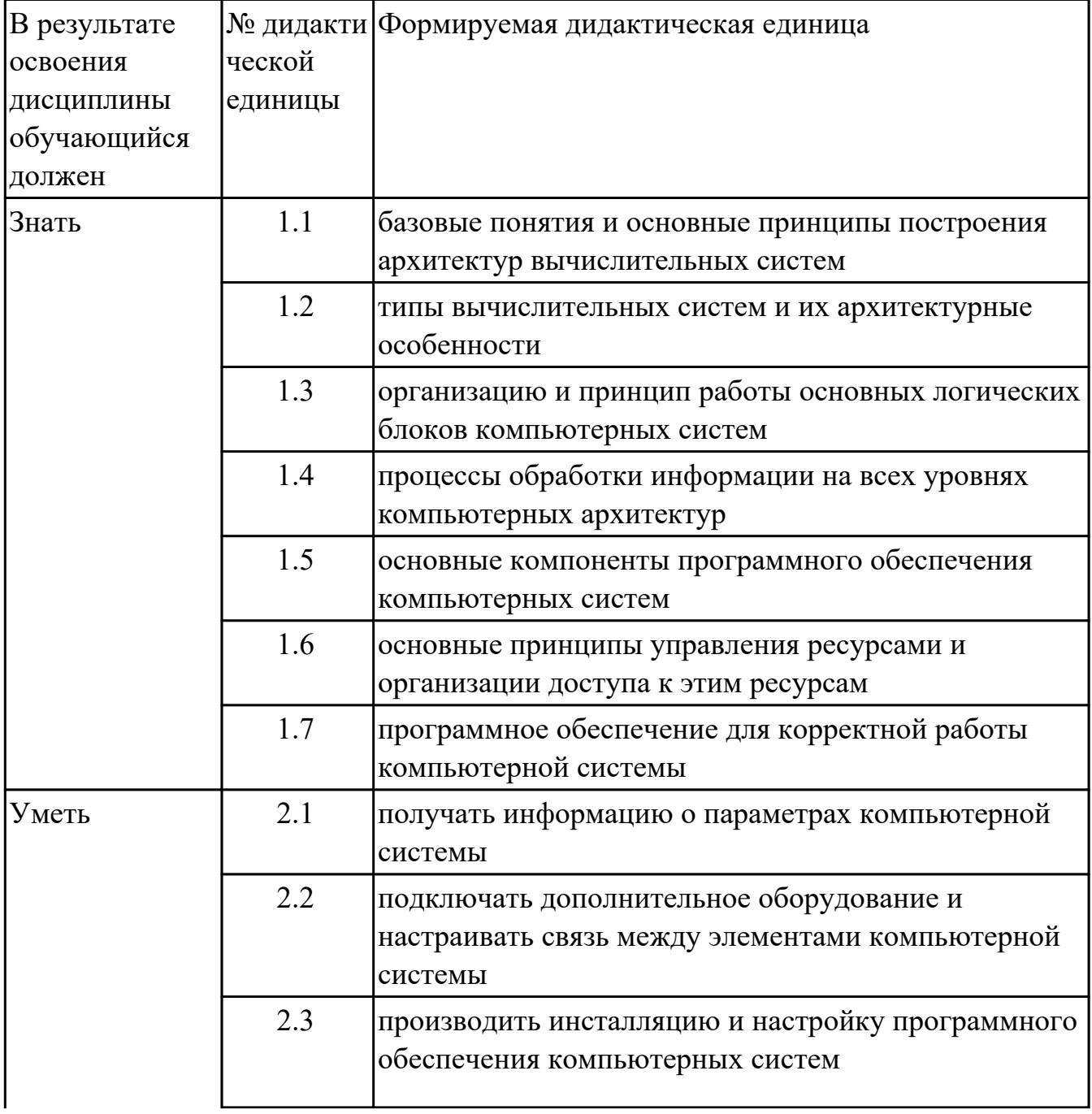

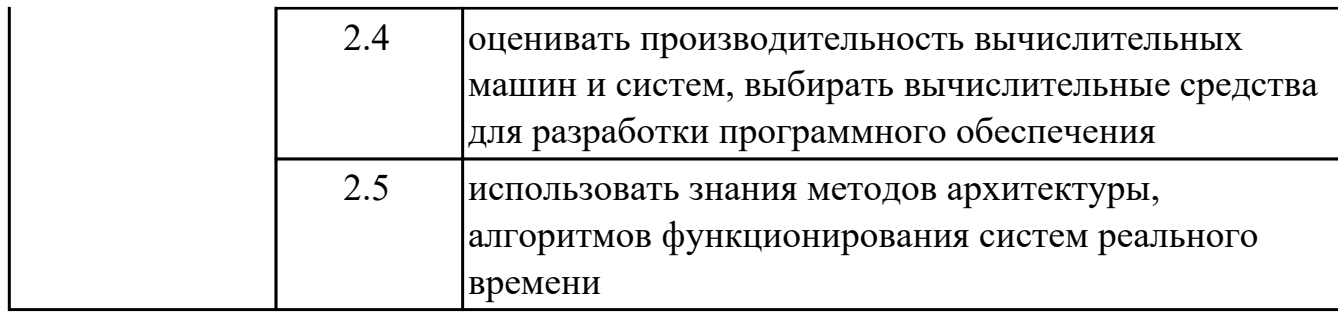

### 1.4. Формируемые компетенции:

ОК.1 Выбирать способы решения задач профессиональной деятельности, применительно к различным контекстам

ОК.2 Использовать современные средства поиска, анализа и интерпретации информации, и информационные технологии для выполнения задач профессиональной деятельности

ОК.4 Эффективно взаимодействовать и работать в коллективе и команде ОК.5 Осуществлять устную и письменную коммуникацию на государственном языке Российской Федерации с учетом особенностей социального и культурного контекста

ОК.9 Пользоваться профессиональной документацией на государственном и иностранном языках

ПК.4.1 Осуществлять инсталляцию, настройку и обслуживание программного обеспечения компьютерных систем

ПК.4.2 Осуществлять измерения эксплуатационных характеристик программного обеспечения компьютерных систем

ПК.7.1 Выявлять технические проблемы, возникающие в процессе эксплуатации баз данных и серверов

ПК.7.2 Осуществлять администрирование отдельных компонент серверов

ПК.7.3 Формировать требования к конфигурации локальных компьютерных сетей и серверного оборудования, необходимые для работы баз данных и серверов

ПК.7.4 Осуществлять администрирование баз данных в рамках своей компетенции ПК.7.5 Проводить аудит систем безопасности баз данных и серверов с использованием регламентов по защите информации

## **2. ФОНД ОЦЕНОЧНЫХ СРЕДСТВ ДИСЦИПЛИНЫ, ИСПОЛЬЗУЕМЫЙ ДЛЯ ТЕКУЩЕГО КОНТРОЛЯ 2.1 Текущий контроль (ТК) № 1**

**Тема занятия:** 2.1.2.Типы и структуры данных. Передача данных. Двоичное кодирование звуковой и мультимедиа информации. Сжатие информации. Кодирование видеоинформации.

**Метод и форма контроля:** Письменный опрос (Опрос)

**Вид контроля:** Письменная работа

**Дидактическая единица:** 1.1 базовые понятия и основные принципы построения архитектур вычислительных систем

# **Занятие(-я):**

1.1.1.Введение. Цели, задачи и структура дисциплины. Основные понятия и термины.

1.1.2.История развития вычислительных устройств и приборов. Классификация ЭВМ: по принципу действия, по поколения, назначению, по размерам и функциональным возможностям

1.1.3.Базовые представления об архитектуре ЭВМ. Принципы (архитектура) фон Неймана. Простейшие типы архитектур. Принцип открытой архитектуры.

Магистрально-модульный принцип организации ЭВМ. Классификация параллельных компьютеров. Классификация архитектур вычислительных систем: классическая архитектура, классификация Флинна.

2.1.1.Определение и классификация информации. Измерение количества информации. Кодирование символьной информации

# **Задание №1**

Дать определение "архитектура компьютерных систем". Описать три разновидности и архитектурных способностей. Зарисовать структуру основной архитектуры.

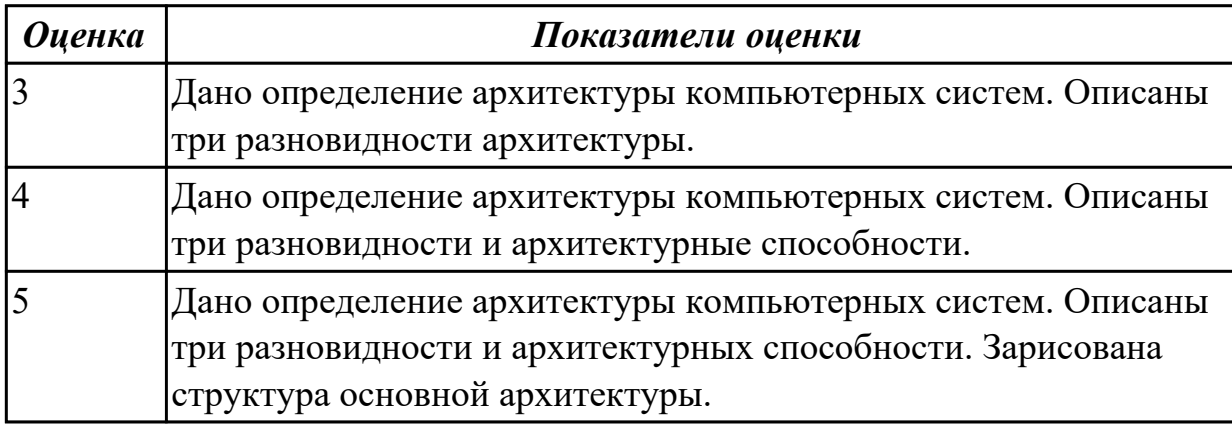

# **Задание №2**

Перечислить и описать четыре основных принципа построения ЭВМ по фон Нейману. Зарисовать схему архитектуры фон Неймана.

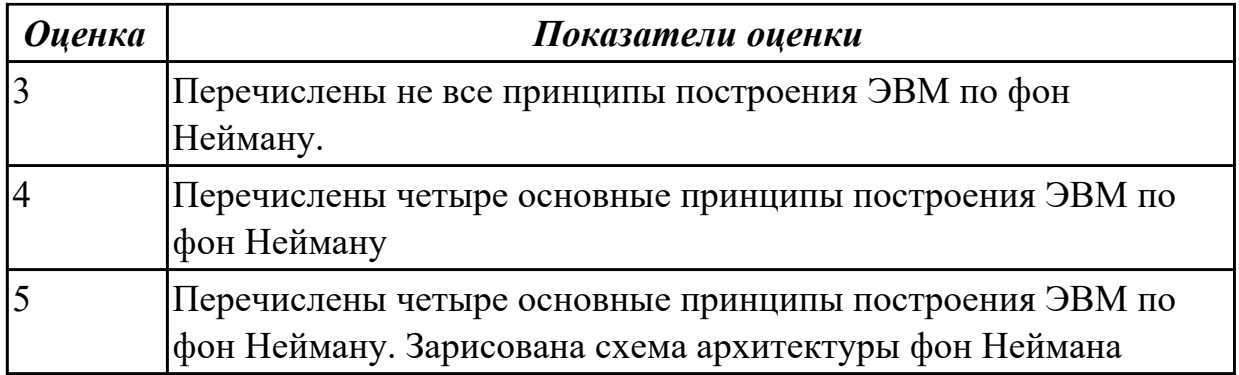

## Задание №3

Перечислите и опишите какие архитектуры вычислительной системы выделяются по особенностям состава регистров процессора, колличеству процессоров, формату команд, данных?

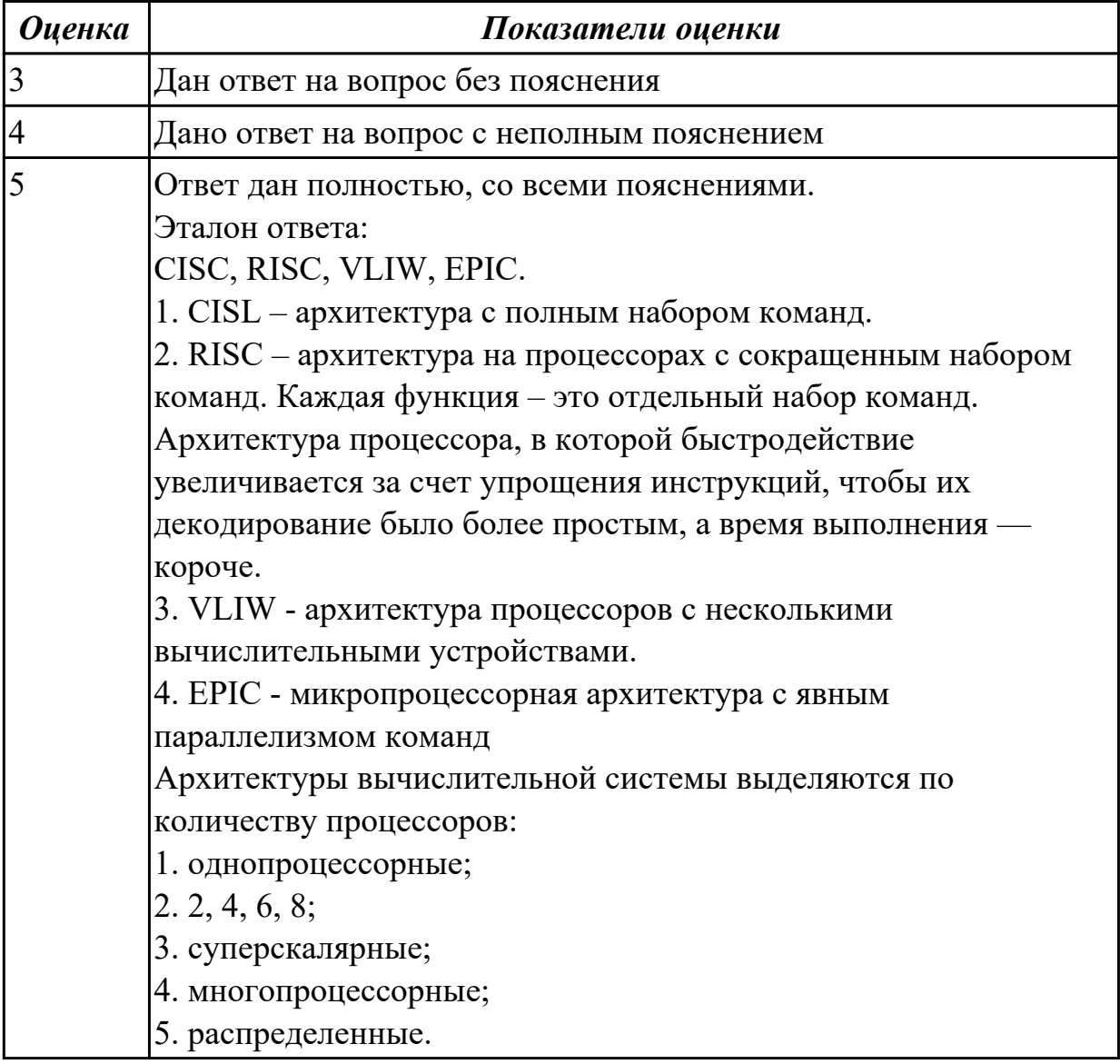

Дидактическая единица: 1.2 типы вычислительных систем и их архитектурные

# особенности

## **Занятие(-я):**

1.1.3.Базовые представления об архитектуре ЭВМ. Принципы (архитектура) фон Неймана. Простейшие типы архитектур. Принцип открытой архитектуры. Магистрально-модульный принцип организации ЭВМ. Классификация параллельных компьютеров. Классификация архитектур вычислительных систем: классическая архитектура, классификация Флинна.

### **Задание №1**

Описать ЭВМ по классификации : *По назначению По типу построения По типу процессоров По методам управления элементами ВС По режиму работы ВС*

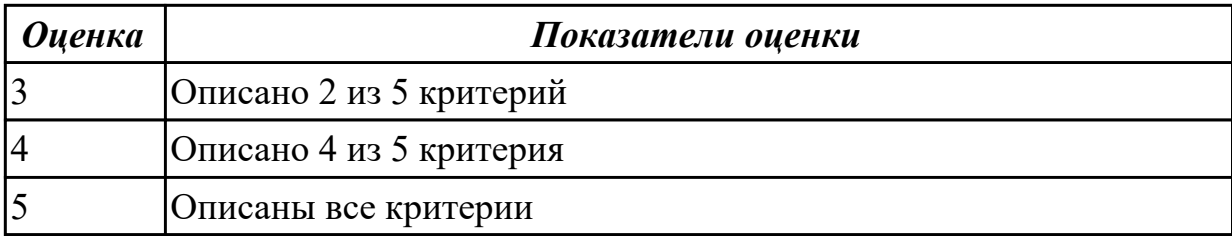

## **2.2 Текущий контроль (ТК) № 2**

**Тема занятия:** 2.2.4.Арифметические действия в различных системах счисления. Фиксированная запятая (точка). Плавающая запятая (точка)

**Метод и форма контроля:** Письменный опрос (Опрос)

**Вид контроля:** Отчет в тетради

**Дидактическая единица:** 1.3 организацию и принцип работы основных

логических блоков компьютерных систем

## **Занятие(-я):**

2.2.1.Системы счисления. Непозиционные и позиционные системы счисления.

Свойства позиционных систем счисления

2.2.2.Перевод чисел из одной системы счисления в другую

2.2.3.Представление чисел в ЭВМ. Фиксированная запятая (точка). Плавающая запятая (точка). Алгебраическое представление двоичных чисел.

## **Задание №1**

Ответить на вопросы:

1. Что называется системой счисления?

2. Какие системы счисления называются непозиционными? Почему? Приведите пример такой системы счисления и записи чисел в ней?

3. Какие системы счисления называются позиционными?

4. Сформулируйте правила перевода чисел из системы счисления с основанием р в десятичную систему счисления и обратного перевода: из десятичной системы счисления в систему счисления с основанием S. Приведите примеры.

5. В каком случае для перевода чисел из одной системы счисления (СС) в другую может быть использована схема Горнера вычисления значения многочлена в точке? Каковы преимущества ее использования перед другими методами? Приведите пример.

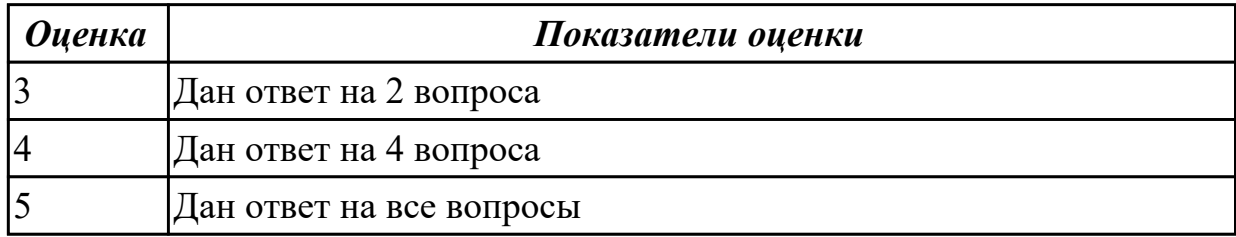

**Дидактическая единица:** 2.1 получать информацию о параметрах компьютерной системы

## **Занятие(-я):**

2.2.2.Перевод чисел из одной системы счисления в другую

## **Задание №1**

1. Сколько и каких цифр используется в шестнадцатеричной СС? Привести формулу полного значения числа 102А16.

- 2. Перевести число 95110 в двоичную, восьмеричную и шестнадцатеричные СС.
- 3. Перевести число 10111102 в десятичную СС.

Перевести число 2348 в десятичную СС.

Перевести число 5D116 в десятичную СС.

- 4. Перевести число 10001111002 в шестнадцатеричную СС.
- 5. Перевести число 25F316 в двоичную СС.
- 6. Перевести правильную дробь 0,410 в двоичную СС.

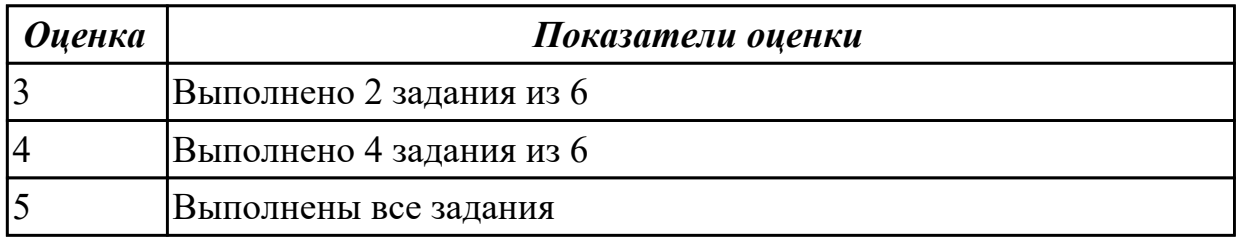

## **2.3 Текущий контроль (ТК) № 3**

**Тема занятия:** 2.3.3.Изучение схем и принципов работы логических элементов. Составление таблиц истинности

**Метод и форма контроля:** Лабораторная работа (Опрос)

**Вид контроля:** Отчет в тетради

**Дидактическая единица:** 1.3 организацию и принцип работы основных

логических блоков компьютерных систем

## **Занятие(-я):**

2.3.1.Логические операции и базовые элементы компьютера. Вентили. Таблицы истинности

2.3.2.Схемные логические элементы ЭВМ: регистры, вентили, триггеры,

полусумматоры и сумматоры.

## **Задание №1**

По логической структуре составить логическую схему и таблицу истинности

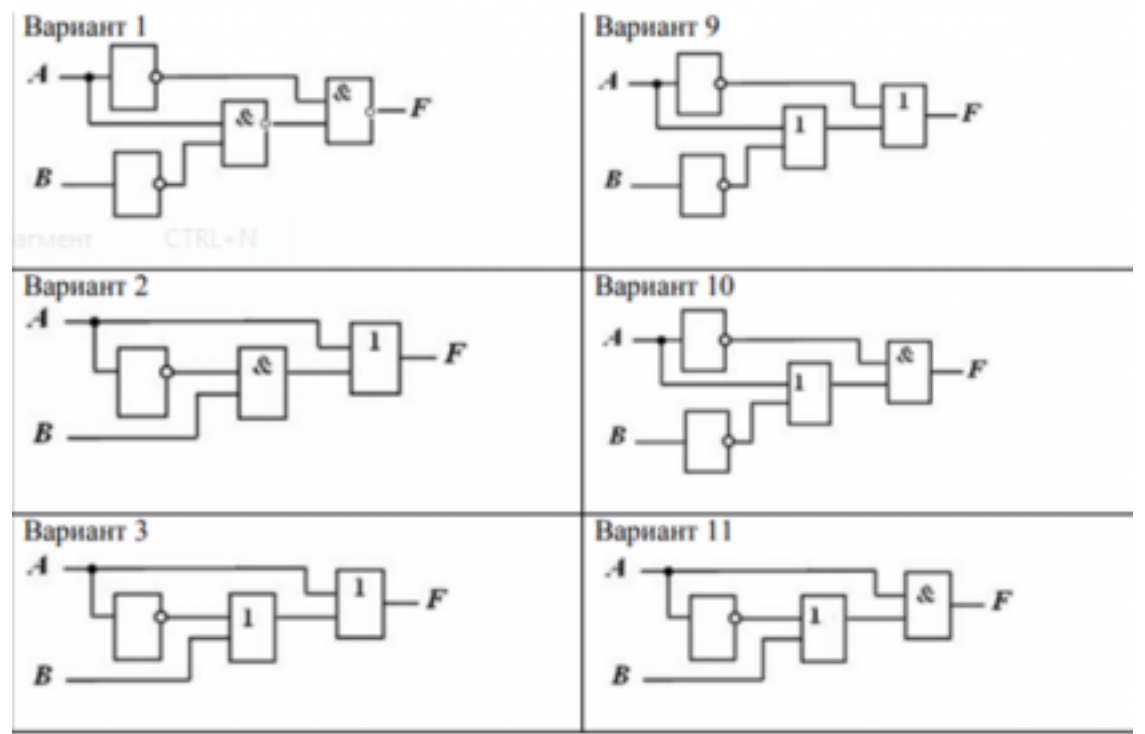

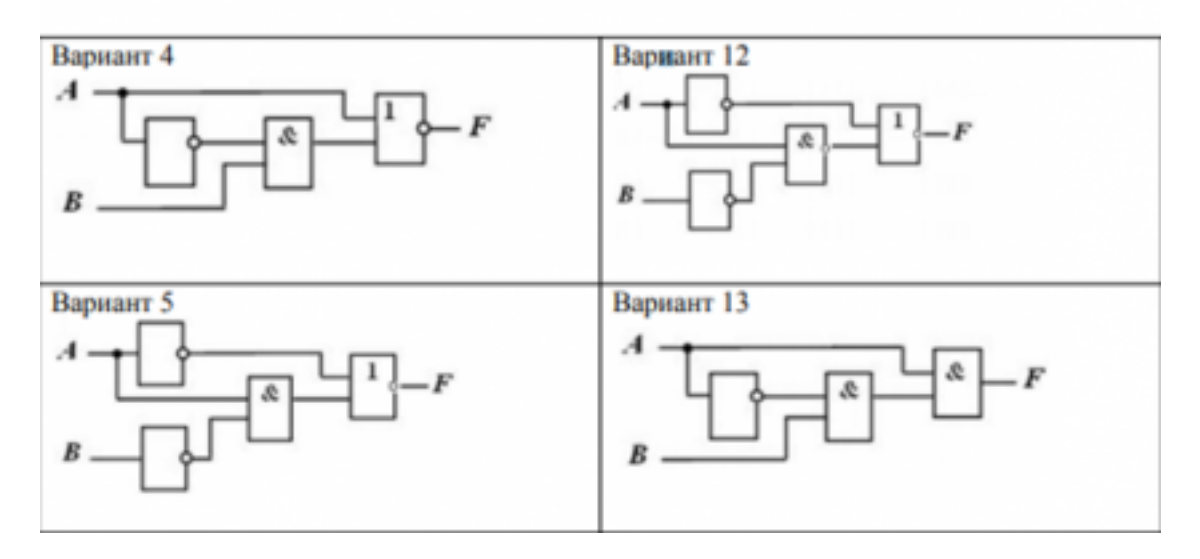

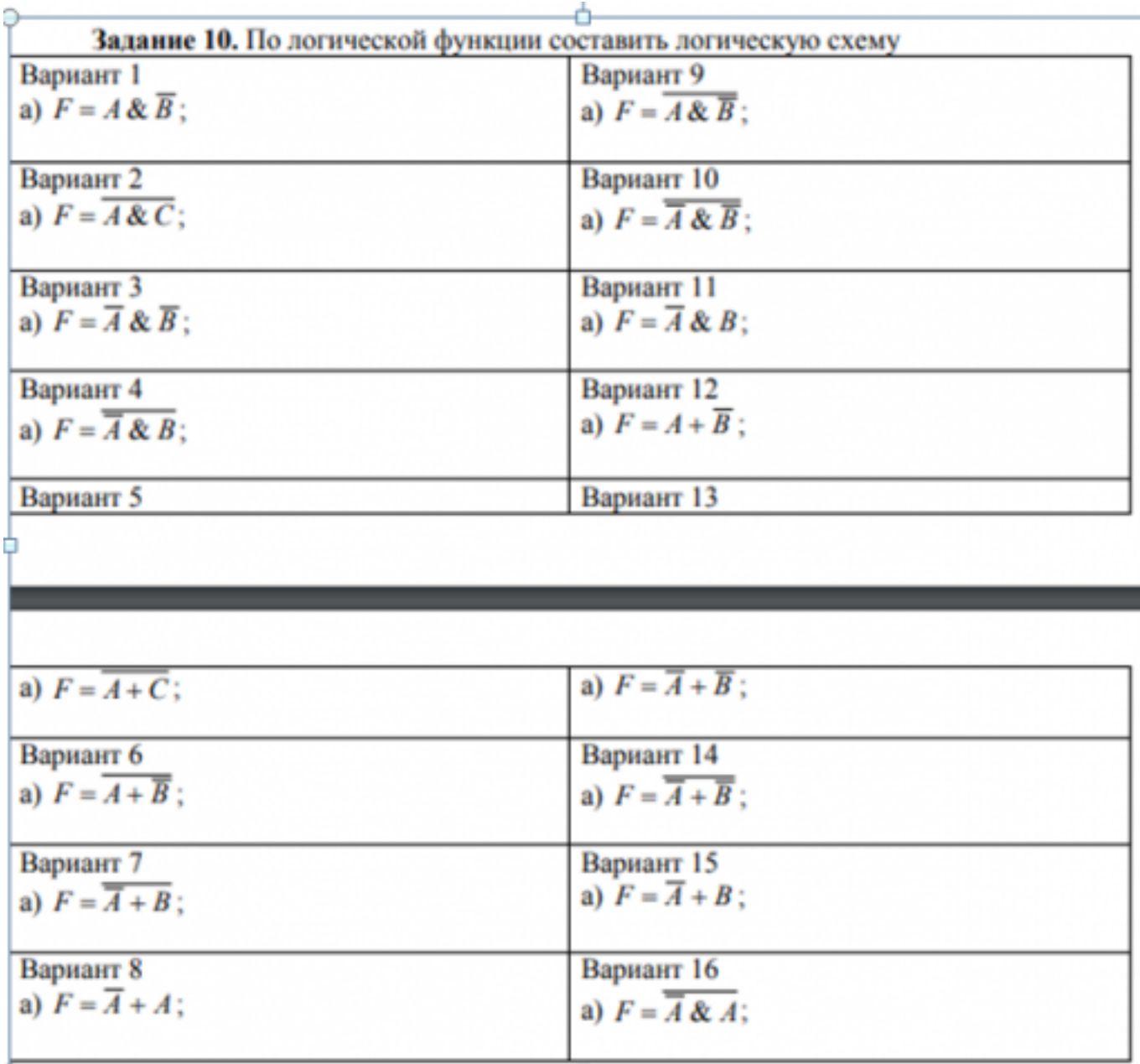

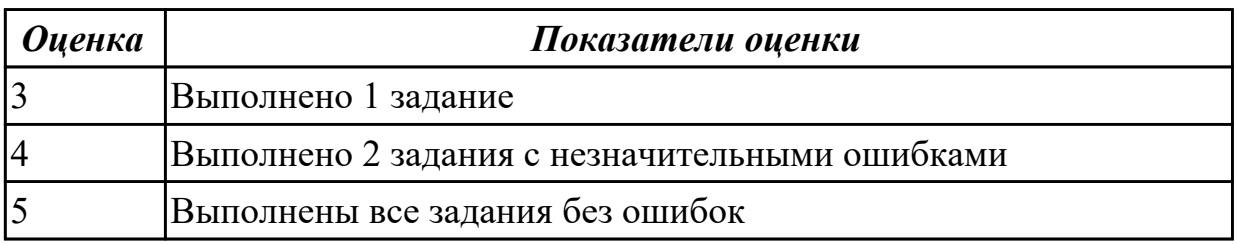

## **2.4 Текущий контроль (ТК) № 4**

**Тема занятия:** 3.1.4.Изучение команд Ассемблера, написание программ **Метод и форма контроля:** Практическая работа (Опрос)

**Вид контроля:** Отчет в MS Word

**Дидактическая единица:** 1.4 процессы обработки информации на всех уровнях компьютерных архитектур

## Занятие(-я):

3.1.1. Процессор: структура и функционирование. Структура команды процессора. Цикл выполнения команды. Понятие рабочего цикла, рабочего такта.

3.1.3. Изучение команд Ассемблера, написание программ

## Задание №1

Ответить на тест:

### 1. Назовите устройства, входящие в состав процессора:

- 1. память, периферийное устройство;
- 2. системная плата, контроллер процессора:
- 3. АЛУ, УУ, регистры памяти;
- 4. драйвер, регистры.

## 2. Скорость работы компьютера зависит от:

- 1. тактовой частоты процессора;
- 2. наличия или отсутствия подключенного принтера;
- 3. количества хранящейся информации;
- 4. количества периферийных устройств.

#### 3. Тактовая частота - это:

- 1. количество обращений процессора к памяти за одну секунду;
- 2. количество операций процессора в единицу времени;
- 3. скорость обмена информацией между процессором и периферией;
- 4. скорость обмена информацией между процессором и памятью.

4. Количество информации, которое обрабатывается процессором за одну операцию называют:

- 1. тактовой частотой процессора;
- 2. разрядностью регистров процессора;
- 3. емкостью процессора;
- 4. разрядностью процессора.

### 5. Основными функциями процессора являются:

- 1. обрабатывать и хранить;
- 2. обрабатывать и управлять;
- 3. хранить и передавать;
- 4. обрабатывать и передавать

## Ответьте на вопросы:

- 1. Каким путем увеличивается производительность процессоров в настоящее время?
- 2. Для чего нужны регистры памяти процессора?

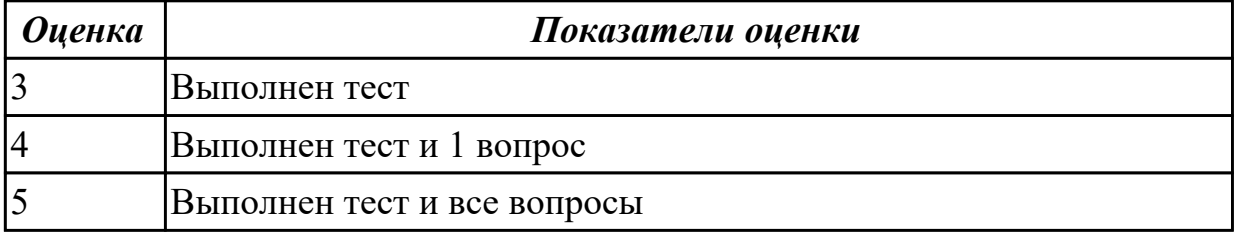

Дидактическая единица: 2.3 производить инсталляцию и настройку

программного обеспечения компьютерных систем

## Занятие(-я):

3.1.2. Перспективные типы процессоров. Ассоциативные процессоры. Клеточные и ДНКпроцессоры. Нейронные процессоры. Процессоры с многозначной (нечеткой)

логикой.

3.1.3. Изучение команд Ассемблера, написание программ

## Залание №1

1. Напишите необходимые команды для перемещения чисел 1, 2, и 3 в регистры АХ,  $BX$ ,  $u$   $CX$ .

2. Покажите, как хранится в памяти байты 16-разрядного числа 0А6Вh.

3. Какая из команд приведенного ниже фрагмента кода программы записана с ошибкой? Объясните, в чем это ошибка заключается.

: описание данных

varl  $DW$   $0$ 

var<sub>2</sub> DW<sub>6</sub>

var $3$  DB  $5$ 

; фрагмент кода программы

MOV AX, BX

MOV var2, AL

MOV AX, BL

MOV BH, 4A6FH

MOV DX, 3

MOV AL, var3

MOV CS, 0

**MOV IP, AX** 

MOV var1, var2

**MOV DS, 1000H** 

MOV DS. ES

4. Дан фрагмент программы. Отметьте команды в которых необходимо использовать оператор PTR.

; описание данных val 1 DB 10h, 20h val 2 DW 1000h ; фрагмент кода программы MOV AL, val 1 MOV DL, [BX] MOV AL, val 1 MOV CL, val 2 5. Какое будет 16-разрядное значение в операнде получателе после выполнения

каждой из ниже следующих команд. Если некоторые команды неправильные, запишите в ответе слово «ошибка».

; фрагмент кода программы

; код программ значение перед значение после MOV AX, BX; AX = 0023, BX = 00A5 AX = ? MOV AH,  $3:AX = 06AF AX = ?$ 

MOV DL, count;  $DX = 8F23$ , count = 1A DL = ? MOV BL, AX ; BX = 00A5, AX = 4000 DL = ? MOV DI,  $100h$ ; DI = 06B9 DI = ? MOV DS, CX ; DS = 0FB2, CX = 0020 DS = ? MOV var1,  $BX$ ;  $BX = A000$ , var1 = ? MOV count, AX : count = 25,  $AX = 4000$  count = ?

MOV var1, var2 ; var1 = 0400, var2 = 0500 var1 = ?

6. Определите тип адресации операнда, используемого в каждой из следующих  $\kappa$ оманд

a. MOV AL, 20;

b. MOV BX, OFFSET mes ;

7. Какой будет абсолютный первого слова, помещенного в стек, если указатель SP инициализирован значением 0100, а сегмент кода загружен по абсолютному адресу 18400h?

8. В каждой из команд приведенного фрагмента кода программы отметьте те, где необходимо использовать оператор PTR. Свой выбор обоснуете.

; описание данных

byal DB 10h, 20h

wyal DW 1000h

; фрагмент кода программы

MOV AL, bval;

MOV DL, [BX];

MOV CL, wval;

9. В предположении, что array имеет смещение  $-$  0120, заполните значения регистров, указанных с правой стороны, после выполнения каждой из команд приведенного фрагмента кода программы.

; описание данных array DW 10h, 20h val1 DW array val $2$  DW $0$ ; фрагмент кода программы MOV AX, @data; MOV DS,  $AX : DS = ?$ MOV AX, val1 ;  $AX = ?$ MOV BX, array ;  $BX = ?$  $XCHG AX, BX; AX = ?$ MOV val2, BX ; val2 = ? 10. Из каких полей состоит строка программы на ассемблере? 11. Какие поля обязательны, а какие можно опустить? 12. Назначение директив stack, dataseg и codeseg. 13. Назначение директив db, dw.

*14. Назначение оператора dup в директивах db, dw. 15. Назначение директивы end. 16. В чем различие между командами:* mov АХ, ВХ; mov AX, [ВХ]; mov [АХ], ВХ ? *17. Какая директива завершает текст программы?* 18. *В чем различие между командой mov А, 1 и директивой A dw 1 ? 19. Пусть имя файла исходной программы - LAB.ASM . Что будут содержать файлы: LAB.OBJ, LAB.LST, LAB.EXE? 20. Какое значение будет в регистре AX после выполнения следующих команд ?* mov ax, 22h mov cl, 2 mul cl *21. Какое значение будет в регистрах AX и DX после выполнения следующих команд?* mov dx, 0 mov ax, 222h mov cx, 100h mul cx *22. Какое значение будет в регистре AX после выполнения следующих команд ?* mov ax, 63h mov bl, 10h div bl *23. Какое значение будет в регистрах AX и DX после выполнения следующих команд ?* mov ax, 1234h mov dx, 0 mov bx, 10h div bx 24. *Какое значение будет в регистрах AX и DX после выполнения следующих команд ?* mov ax, 4000h mov dx, B00 mov bx, 10h div bx *25. Напишите команды для умножения числа –5 на 3 и сохраните результат в 16-разрядной переменной val\_1.*

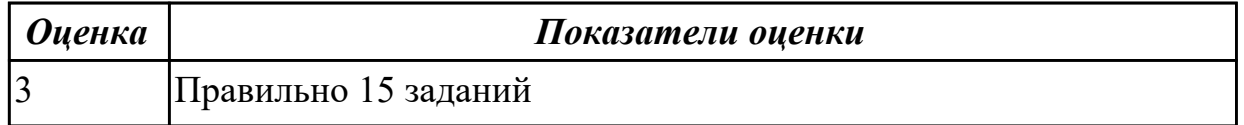

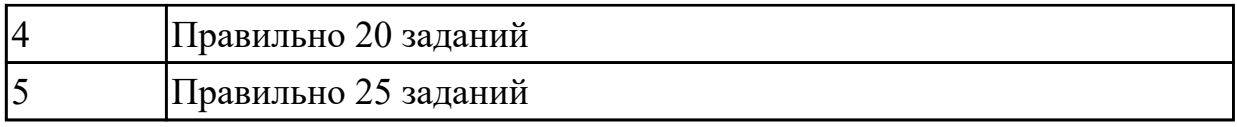

### **Задание №2**

- 1) Заполнить диапазон ячеек 120..137 символом «0».
- 2) Заполнить диапазон ячеек 138..147 комбинацией символов «01».
- 3) Заполнить диапазон ячеек 148..157 числами 3 и 9.
- 4) Скопировать диапазон 148..157 в диапазон 158..167.
- 5) Перенести диапазон 148..157 в диапазон 178..187.
- 6) Ввести с адреса 118 строку «00001111», а с адреса 128 ввести строку «22223333».

Склеить эти строки, расположив их с адреса 140.

- 7) Подсчитать количество символов «\$» в диапазоне 130..9FF.
- 8) Подсчитать количество ассемблерных команд «INT» в диапазоне 300..4FF.

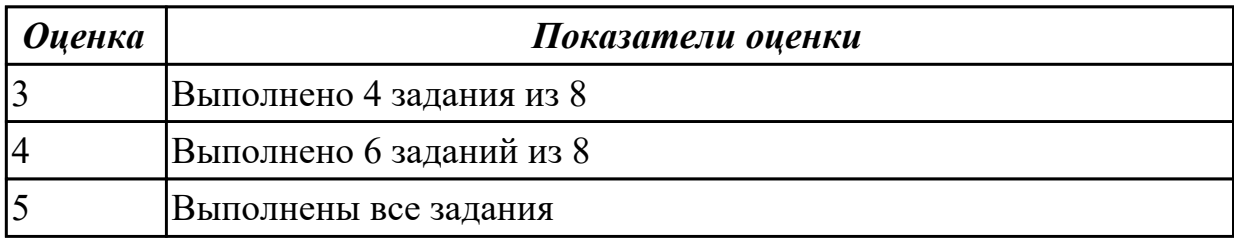

## **2.5 Текущий контроль (ТК) № 5**

**Тема занятия:** 3.2.3.Изучение состава и принципа работы кэш-памяти.

**Метод и форма контроля:** Лабораторная работа (Опрос)

**Вид контроля:** Отчет в MS Word

**Дидактическая единица:** 2.3 производить инсталляцию и настройку

программного обеспечения компьютерных систем

## **Занятие(-я):**

3.1.4.Изучение команд Ассемблера, написание программ

## **Задание №1**

Просуммировать содержимое всех регистров общего назначения. Результат занести в память по адресу 300Н, используя косвенно-регистровую адресацию

Вычесть из числа 13 число, которое расположено по адресу 300Н. Результат занести в аккумулятор.

Загрузить в регистр DX число 6 и уменьшать его содержимое до нуля.

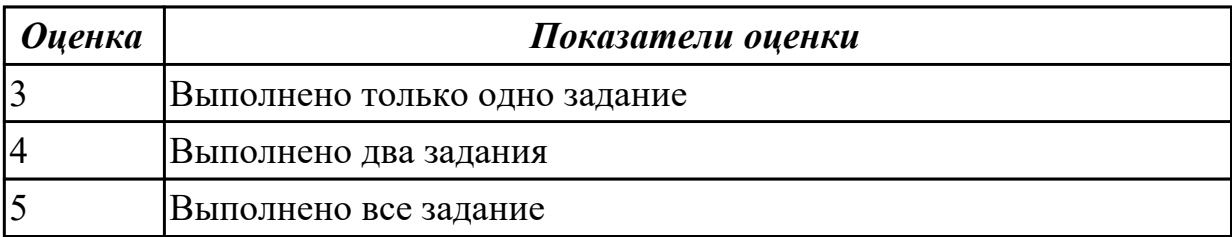

# **2.6 Текущий контроль (ТК) № 6**

**Тема занятия:** 3.3.3.Типы интерфейсов: последовательный, параллельный,

радиальный. Принцип организации интерфейсов

**Метод и форма контроля:** Практическая работа (Опрос)

**Вид контроля:** Отчет в MS Word

**Дидактическая единица:** 1.6 основные принципы управления ресурсами и организации доступа к этим ресурсам

## **Занятие(-я):**

3.3.2.Основные шины расширения, принцип построения шин, характеристики, параметры,

## **Задание №1**

По представленнгой таблице "Потребление мощности устройствами ПК" определить класс блока питания с обоснованием,

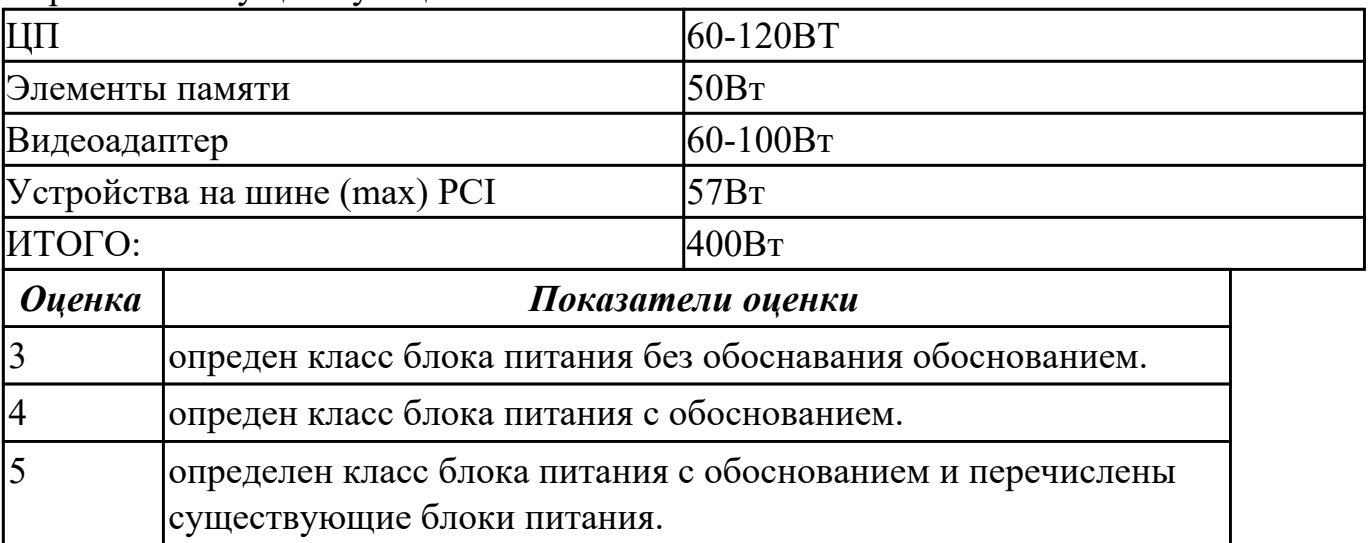

перечислить существующие блоки питания.

**Дидактическая единица:** 2.4 оценивать производительность вычислительных машин и систем, выбирать вычислительные средства для разработки программного обеспечения

## **Занятие(-я):**

3.3.2.Основные шины расширения, принцип построения шин, характеристики, параметры,

## **Задание №1**

Выполнить процедуру сборки системного блока:

- 1. Произвести сборку системного блока персонального компьютера.
- 2. Произвести подключение кабельной системы.
- 3. Выполнить процедуру тестирования на предмет работоспособности.

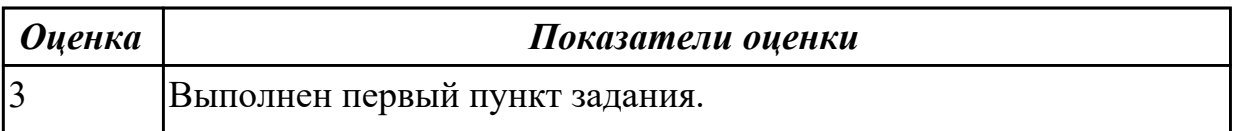

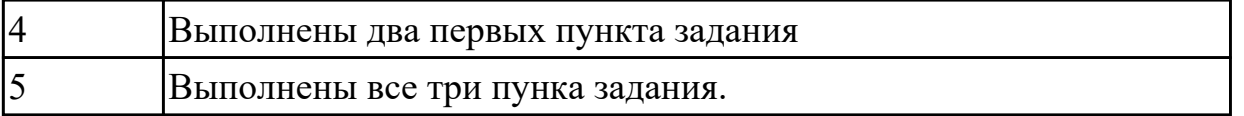

**Дидактическая единица:** 2.2 подключать дополнительное оборудование и настраивать связь между элементами компьютерной системы

## **Занятие(-я):**

3.3.1.Системные платы, Блоки питания, Корпуса. Виды, характеристики, формфакторы

## **Задание №1**

Расшифруйте запись сокращенной конфигурации компьютера по примеру:

## **Пример:**

Pentium 4 - 2400 /512 /120Gb /128Mb GeForce FX5900 /52xCD /FDD /Sound /ATX.

## **Расшифровка:**

Pentium4 - 2400 - процессор Intel Pentium4, с тактовой частотой 2400 мегагерц.

512 - оперативная память объемом 512 мегабайт.

120Gb - жесткий диск объемом 120 гигабайт.

128Mb GeForce FX5900 - видеокарта GeForce FX5900 с объемом видеопамяти 128 мегабайт.

## **Варианты:**

**1.** MB S-775 ASUSTeK P5V800-MX/VIA Р4М800 AGP+b/k+LAN1000 SATA RAID U133 MicroATX 2DDR

**2.** CPU Soc-754 AMD Athlon64 3200+(2200/800MHz) BOX, L2/L1=512K/128K, Newcastle 0.13мкм, 1.50V(89W) (ADA3200)

**3.** В/к AGP 256Mb DDR RadeonX1600Рго Advantage Sapphire DVI TV-out (oem) 128bit

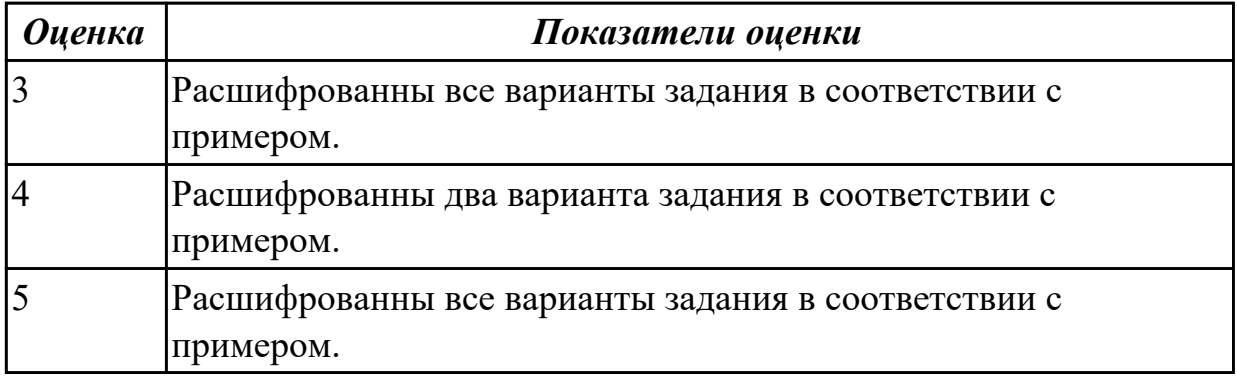

## **Задание №2**

Скачать из Интернета прайс-лист любой компьютерной фирмы и на его основе подобрать комплектующие для компьютера, предназначенного для решения определенного круга задач. Все компоненты должны стыковаться с материнской платой по интерфейсу подключения и пропускной способности.

Нужно компьютер модернизировать для: **Варианты:**

- 1. секретаря фирмы (офисный компьютер)
- 2. рекламного агентства
- 3. игрового клуба (игровой компьютер)
- 4. видео- и аудио проката (домашний)
- 5. конструкторского бюро
- 6. фотоателье

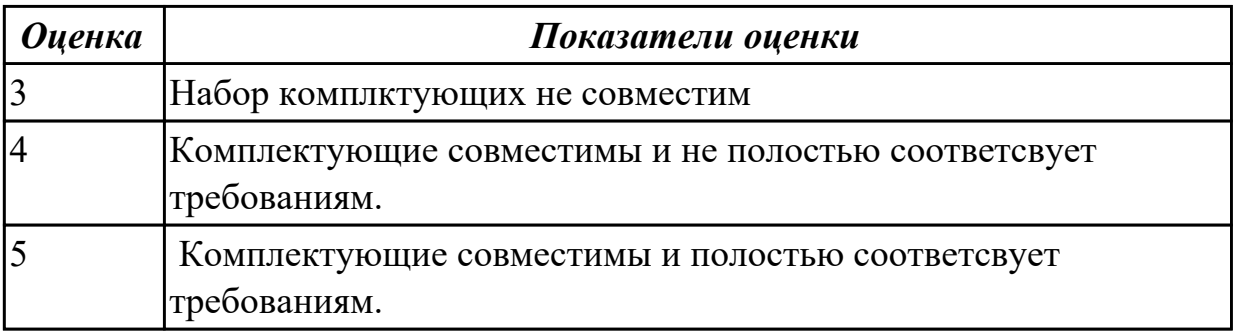

## **2.7 Текущий контроль (ТК) № 7**

**Тема занятия:** 3.4.6.Периферийные устройства вычислительной техники **Метод и форма контроля:** Практическая работа (Опрос)

**Вид контроля:** Отчет в тетради

**Дидактическая единица:** 1.7 программное обеспечение для корректной работы компьютерной системы

## **Занятие(-я):**

3.3.4.Классификация интерфейсов. Уровни интерфейсов. Внутренние интерфейсы: интерфейсы системной шины и центральных процессоров.

3.3.5.Интерфейсы периферийных устройств и внешние интерфейсы.

Программноаппаратная совместимость

3.4.2.Системы обработки и воспроизведения аудиоинформации.

3.4.3.Принтеры. Сканеры .Устройство, принцип действия, подключение. **Задание №1**

Дать определение интерфейса. Перечислить виды интерфейсов. Понятие порт ввода/выводы. Назначение контроллеров устройств.

Какие три регистра обязательно входят в состав контроллеров?

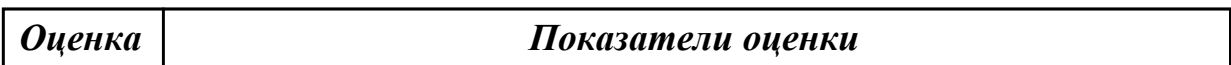

#### **Задание №2**

Ответить на вопросы теста:

**1. Совокупность способов и технических средств воспроизводить изображение оригинала с целью получения копии документа - это …**

- а) Типография
- **б) Репрография**
- в) Диазография

#### **2. Можно ли использовать тонкую бумагу в ксероксе:**

- а) да, можно
- б) нет, может замяться

#### **3**. **Принтеры – это…**

### **а) устройства вывода данных из ЭВМ с их фиксацией на бумаге или другом материальном носителе**

б) устройство ввода изображения или текста с материального носителя в компьютер.

в) периферийное устройство компьютера для копирования бумажных носителей.

#### **4. Один из способов фотографического копирования:**

#### **а) проекционное.**

б) централизованное.

в) проявление изображения.

#### **5. Гектографическая печать – …**

а) Печать осуществляется с печатной формы, обработанной так, чтобы участки изображения удерживали краску и отталкивали воду

б) Ввод текстовой или графической информации в компьютер, путем

преобразования ее в цифровой вид

#### **в) Печать выполняется на гектографе, путем контактного переноса тонкого слоя краски на увлажненную спиртом бумагу**

#### **6. Что не входит в процедуры электрографического копирования?**

#### **а) затемнение изображения.**

- б) проявление изображения.
- в) светоэкспозиция.

#### **7. Какой сканер предназначен для сканирования брошюрных документов?**

#### **а) книжные сканеры**

б) планетарные сканеры

в) барабанные сканеры

### **8. Для печати в больших форматах (A2 и А1) обычно применяют?**

а) принтеры

#### **б) плоттеры**

в) ризографы

**9. Офсетная печать - …**

## **а) Применяется для большого тиража печатной продукции. Печать осуществляется с печатной формы обработанной так, чтобы участки изображения удерживали масляную краску и отталкивали воду**

б) Используется для малых тиражей или для специальных продуктов

в) Получаемая сканером информация в цифровом виде передается в блок изготовления рабочей матрицы

### **10. Недостатки матричного принтера?**

### **а) медленная скорость печати, низкое качество**

б) дешевый, медленная цветная печать

в) высокая стоимость, медленная скорость работы

#### **11. Какой принтер печатает за счет картриджа с тонером?**

### а) матричный б) струйный **в) лазерный**

## **12. Когда появились лазерные принтеры?**

а) в начале 70-х годов

б) в начале 90-х годов

#### **в) в начале 80-х годов**

### **13. Какой принтер появился первым?**

- а) струйный
- б) лазерный
- **в) матричный**

**14. Устройство ввода текстовой или графической информации в компьютере путем преобразования ее в цифровой вид для последующего использования, обработки, хранения или вывода.**

- а) ксерокс
- **б) сканер**
- в) принтер

## **15. Какой наиболее распространенный вид сканеров:**

- а) ручные
- б) планетарные
- **в) планшетные**

#### **16. Скремблер- это:**

а) диктофонная приставка, позволяющая во время отсутствия вызываемого абонента воспроизвести его сообщение и записать сообщение звонящего, а так же телефонные разговоры

#### **б) ограждающий аппарат от прослушивания**

в) сообщает номер звонящего абонента, а так же записывает этот номер в память аппарата, дату и время звонка

## **17. Среди каких принтеров есть такие, которые могут печатать без компьютера сразу с цифрового фотоаппарата или с карт памяти?**

- а) матричный
- **б) струйный**
- в) лазерный

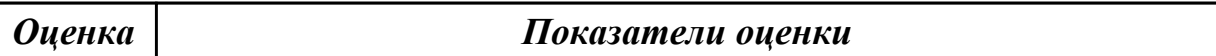

#### **Задание №3**

Дать определение интерфейса. Перечислить виды интерфейсов. Понятие порт ввода/выводы. Назначение контроллеров устройств.

Какие три регистра обязательно входят в состав контроллеров?

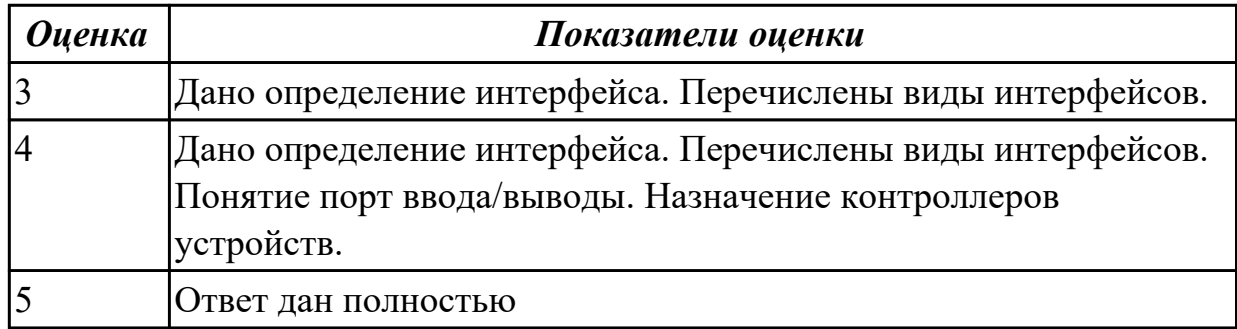

#### **Задание №4**

Ответить на вопросы теста:

**1. Совокупность способов и технических средств воспроизводить изображение оригинала с целью получения копии документа - это …**

- а) Типография
- **б) Репрография**
- в) Диазография

#### **2. Можно ли использовать тонкую бумагу в ксероксе:**

- а) да, можно
- б) нет, может замяться

#### **3**. **Принтеры – это…**

### **а) устройства вывода данных из ЭВМ с их фиксацией на бумаге или другом материальном носителе**

б) устройство ввода изображения или текста с материального носителя в компьютер.

в) периферийное устройство компьютера для копирования бумажных носителей.

#### **4. Один из способов фотографического копирования:**

#### **а) проекционное.**

б) централизованное.

в) проявление изображения.

## **5. Гектографическая печать – …**

а) Печать осуществляется с печатной формы, обработанной так, чтобы участки изображения удерживали краску и отталкивали воду

б) Ввод текстовой или графической информации в компьютер, путем

преобразования ее в цифровой вид

## **в) Печать выполняется на гектографе, путем контактного переноса тонкого слоя краски на увлажненную спиртом бумагу**

## **6. Что не входит в процедуры электрографического копирования?**

## **а) затемнение изображения.**

б) проявление изображения.

в) светоэкспозиция.

## **7. Какой сканер предназначен для сканирования брошюрных документов?**

### **а) книжные сканеры**

б) планетарные сканеры

в) барабанные сканеры

## **8. Для печати в больших форматах (A2 и А1) обычно применяют?**

а) принтеры

**б) плоттеры**

в) ризографы

**9. Офсетная печать - …**

## **а) Применяется для большого тиража печатной продукции. Печать осуществляется с печатной формы обработанной так, чтобы участки изображения удерживали масляную краску и отталкивали воду**

б) Используется для малых тиражей или для специальных продуктов

в) Получаемая сканером информация в цифровом виде передается в блок изготовления рабочей матрицы

## **10. Недостатки матричного принтера?**

## **а) медленная скорость печати, низкое качество**

б) дешевый, медленная цветная печать

в) высокая стоимость, медленная скорость работы

## **11. Какой принтер печатает за счет картриджа с тонером?**

## а) матричный б) струйный **в) лазерный**

## **12. Когда появились лазерные принтеры?**

а) в начале 70-х годов

б) в начале 90-х годов

## **в) в начале 80-х годов**

## **13. Какой принтер появился первым?**

- а) струйный
- б) лазерный
- **в) матричный**

## **14. Устройство ввода текстовой или графической информации в компьютере**

### путем преобразования ее в цифровой вид для последующего использования, обработки, хранения или вывода.

а) ксерокс

- б) сканер
- в) принтер

## 15. Какой наиболее распространенный вид сканеров:

- а) ручные
- б) планетарные

# в) планшетные

## 16. Скремблер-это:

а) диктофонная приставка, позволяющая во время отсутствия вызываемого абонента воспроизвести его сообщение и записать сообщение звонящего, а так же телефонные разговоры

## б) ограждающий аппарат от прослушивания

в) сообщает номер звонящего абонента, а так же записывает этот номер в память аппарата, дату и время звонка

## 17. Среди каких принтеров есть такие, которые могут печатать без компьютера сразу с цифрового фотоаппарата или с карт памяти?

- а) матричный
- б) струйный
- в) лазерный

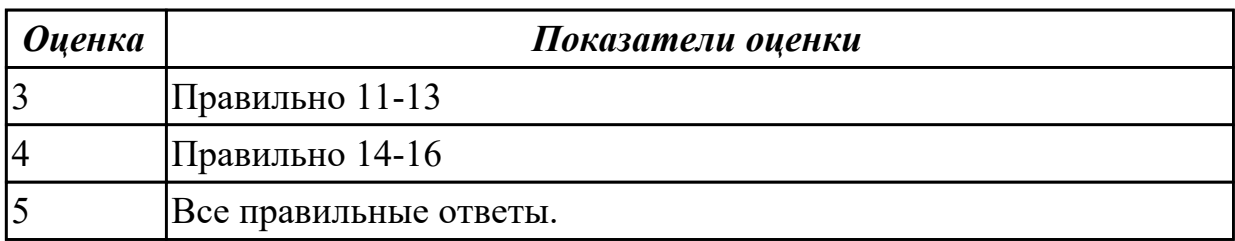

Дидактическая единица: 1.5 основные компоненты программного обеспечения компьютерных систем

## Занятие(-я):

3.3.4. Классификация интерфейсов. Уровни интерфейсов. Внутренние интерфейсы: интерфейсы системной шины и центральных процессоров.

3.4.4. Клавиатура. Мышь. Устройство, принцип действия, подключение

3.4.5. Нестандартные периферийные устройства: манипуляторы (джойстик,

трекбол), дигитайзер, мониторы

## Залание №1

1. Идентифицировать внутренние интерфейсы системной платы.

- 2. Построить типичную систему с низкоскоростной шиной устройств вводавывода (ISA).
- 3. Дать сравнительную характеристику внутренних интерфейсов целевой системной платы.

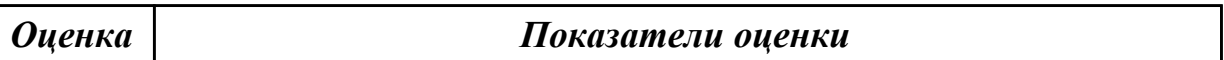

#### **Задание №2**

- 1. Идентифицировать внутренние интерфейсы системной платы.
- 2. Построить типичную систему с низкоскоростной шиной устройств вводавывода (ISA).
- 3. Дать сравнительную характеристику внутренних интерфейсов целевой системной платы.

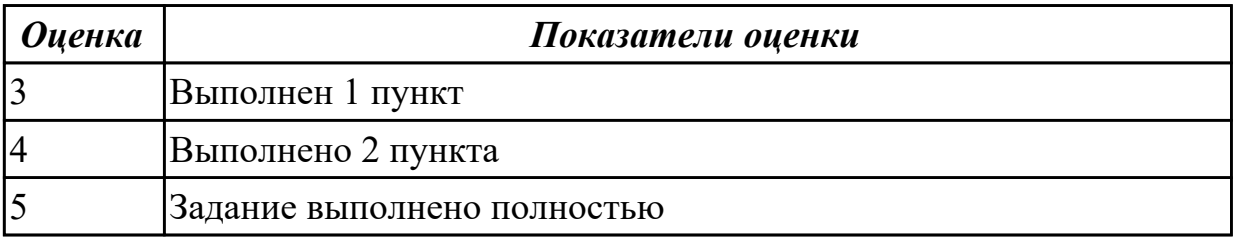

## **2.8 Текущий контроль (ТК) № 8**

**Тема занятия:** 3.5.1.Изучение настроек базовой системы ввода/вывода BIOS **Метод и форма контроля:** Практическая работа (Опрос)

**Вид контроля:** Отчет в тетради

**Дидактическая единица:** 2.5 использовать знания методов архитектуры,

алгоритмов функционирования систем реального времени

#### **Занятие(-я):**

3.3.6.Анализ производительности компьютерных систем. Сборка. Проверка на совместимость

#### **Задание №1**

**Выполнить установку устройства (по индивидуальному заданию, например: видеокарта, сканер отпечатков пальцев, принтер и т.д.):**

1. Выполнить поиск драйвера для "неизвестного" операционной системе устройства, используя ID оборудования

- 2. Выполнить установку драйвера.
- 3. Продемонстрировать работоспособность устройства.

#### *Оценка Показатели оценки*

## **Задание №2**

**Выполнить установку устройства (по индивидуальному заданию, например: видеокарта, сканер отпечатков пальцев, принтер и т.д.):**

1. Выполнить поиск драйвера для "неизвестного" операционной системе устройства, используя ID оборудования

2. Выполнить установку драйвера.

3. Продемонстрировать работоспособность устройства.

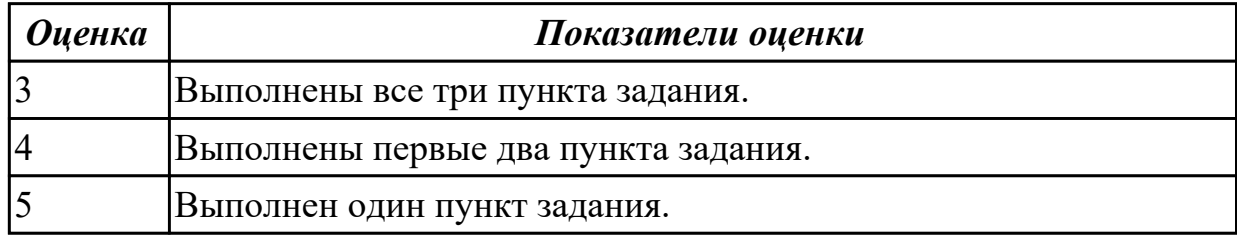

# **3. ФОНД ОЦЕНОЧНЫХ СРЕДСТВ ДИСЦИПЛИНЫ, ИСПОЛЬЗУЕМЫЙ ДЛЯ ПРОМЕЖУТОЧНОЙ АТТЕСТАЦИИ**

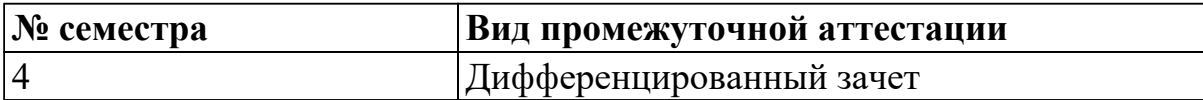

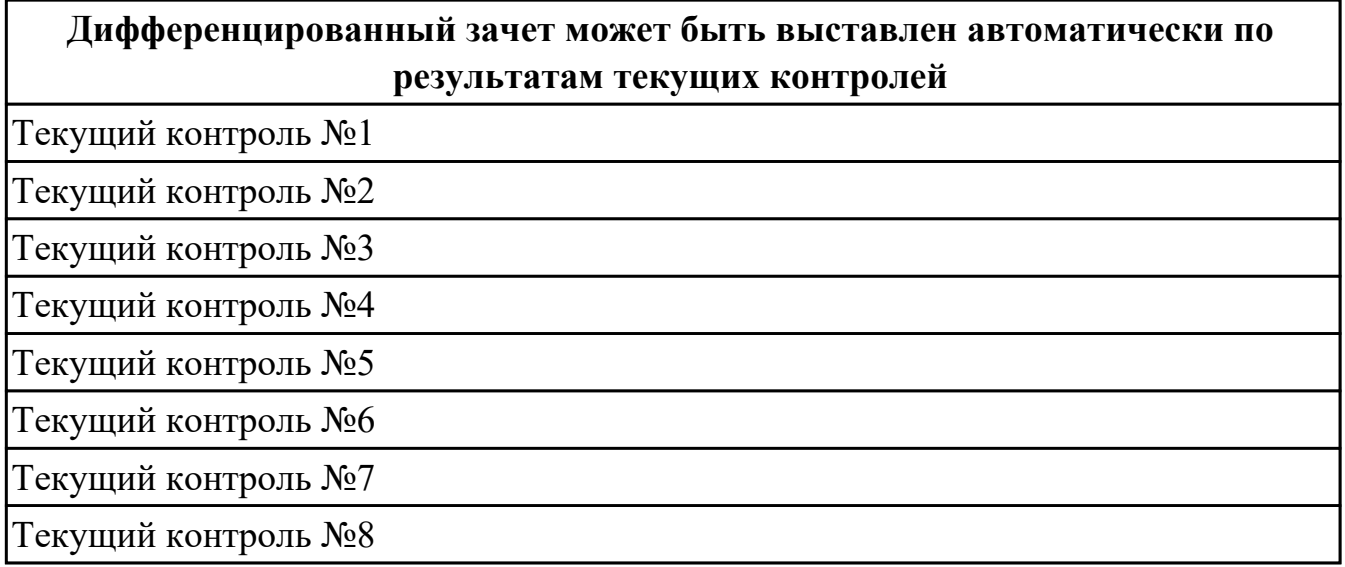

**Метод и форма контроля:** Письменный опрос (Опрос)

**Вид контроля:** По выбору выполнить 1 теоретическое задание и 1 практическое задание

#### **Дидактическая единица для контроля:**

1.7 программное обеспечение для корректной работы компьютерной системы

#### **Задание №1 (из текущего контроля)**

Ответить на вопросы теста:

**1. Совокупность способов и технических средств воспроизводить изображение оригинала с целью получения копии документа - это …**

- а) Типография
- **б) Репрография**
- в) Диазография

#### **2. Можно ли использовать тонкую бумагу в ксероксе:**

- а) да, можно
- б) нет, может замяться
- **3**. **Принтеры это…**

## **а) устройства вывода данных из ЭВМ с их фиксацией на бумаге или другом материальном носителе**

б) устройство ввода изображения или текста с материального носителя в компьютер.

в) периферийное устройство компьютера для копирования бумажных носителей.

#### **4. Один из способов фотографического копирования:**

**а) проекционное.**

б) централизованное.

в) проявление изображения.

## **5. Гектографическая печать – …**

а) Печать осуществляется с печатной формы, обработанной так, чтобы участки изображения удерживали краску и отталкивали воду

б) Ввод текстовой или графической информации в компьютер, путем

преобразования ее в цифровой вид

**в) Печать выполняется на гектографе, путем контактного переноса тонкого слоя краски на увлажненную спиртом бумагу**

**6. Что не входит в процедуры электрографического копирования?**

## **а) затемнение изображения.**

б) проявление изображения.

в) светоэкспозиция.

## **7. Какой сканер предназначен для сканирования брошюрных документов?**

## **а) книжные сканеры**

б) планетарные сканеры

в) барабанные сканеры

## **8. Для печати в больших форматах (A2 и А1) обычно применяют?**

а) принтеры

- **б) плоттеры**
- в) ризографы

**9. Офсетная печать - …**

## **а) Применяется для большого тиража печатной продукции. Печать осуществляется с печатной формы обработанной так, чтобы участки изображения удерживали масляную краску и отталкивали воду**

б) Используется для малых тиражей или для специальных продуктов

в) Получаемая сканером информация в цифровом виде передается в блок изготовления рабочей матрицы

## **10. Недостатки матричного принтера?**

## **а) медленная скорость печати, низкое качество**

б) дешевый, медленная цветная печать

в) высокая стоимость, медленная скорость работы

## **11. Какой принтер печатает за счет картриджа с тонером?**

а) матричный б) струйный **в) лазерный**

## **12. Когда появились лазерные принтеры?**

а) в начале 70-х годов

б) в начале 90-х годов

**в) в начале 80-х годов**

## **13. Какой принтер появился первым?**

- а) струйный
- б) лазерный

**в) матричный**

**14. Устройство ввода текстовой или графической информации в компьютере путем преобразования ее в цифровой вид для последующего использования, обработки, хранения или вывода.**

а) ксерокс

- **б) сканер**
- в) принтер

## **15. Какой наиболее распространенный вид сканеров:**

а) ручные

б) планетарные

## **в) планшетные**

## **16. Скремблер- это:**

а) диктофонная приставка, позволяющая во время отсутствия вызываемого абонента воспроизвести его сообщение и записать сообщение звонящего, а так же телефонные разговоры

### **б) ограждающий аппарат от прослушивания**

в) сообщает номер звонящего абонента, а так же записывает этот номер в память аппарата, дату и время звонка

## **17. Среди каких принтеров есть такие, которые могут печатать без компьютера сразу с цифрового фотоаппарата или с карт памяти?**

- а) матричный
- **б) струйный**
- в) лазерный

*Оценка Показатели оценки*

## **Задание №2 (из текущего контроля)**

Ответить на вопросы теста:

## **1. Совокупность способов и технических средств воспроизводить изображение оригинала с целью получения копии документа - это …**

- а) Типография
- **б) Репрография**
- в) Диазография

## **2. Можно ли использовать тонкую бумагу в ксероксе:**

а) да, можно

б) нет, может замяться

## **3**. **Принтеры – это…**

## **а) устройства вывода данных из ЭВМ с их фиксацией на бумаге или другом**

## **материальном носителе**

б) устройство ввода изображения или текста с материального носителя в компьютер.

в) периферийное устройство компьютера для копирования бумажных носителей.

## **4. Один из способов фотографического копирования:**

## **а) проекционное.**

б) централизованное.

в) проявление изображения.

## **5. Гектографическая печать – …**

а) Печать осуществляется с печатной формы, обработанной так, чтобы участки изображения удерживали краску и отталкивали воду

б) Ввод текстовой или графической информации в компьютер, путем

преобразования ее в цифровой вид

**в) Печать выполняется на гектографе, путем контактного переноса тонкого слоя краски на увлажненную спиртом бумагу**

## **6. Что не входит в процедуры электрографического копирования?**

### **а) затемнение изображения.**

б) проявление изображения.

в) светоэкспозиция.

## **7. Какой сканер предназначен для сканирования брошюрных документов?**

## **а) книжные сканеры**

б) планетарные сканеры

в) барабанные сканеры

## **8. Для печати в больших форматах (A2 и А1) обычно применяют?**

- а) принтеры
- **б) плоттеры**
- в) ризографы

## **9. Офсетная печать - …**

**а) Применяется для большого тиража печатной продукции. Печать осуществляется с печатной формы обработанной так, чтобы участки изображения удерживали масляную краску и отталкивали воду**

б) Используется для малых тиражей или для специальных продуктов

в) Получаемая сканером информация в цифровом виде передается в блок изготовления рабочей матрицы

## **10. Недостатки матричного принтера?**

## **а) медленная скорость печати, низкое качество**

б) дешевый, медленная цветная печать

в) высокая стоимость, медленная скорость работы

## **11. Какой принтер печатает за счет картриджа с тонером?**

а) матричный б) струйный **в) лазерный**

## **12. Когда появились лазерные принтеры?**

а) в начале 70-х годов

- б) в начале 90-х годов
- **в) в начале 80-х годов**

## **13. Какой принтер появился первым?**

- а) струйный
- б) лазерный
- **в) матричный**

**14. Устройство ввода текстовой или графической информации в компьютере путем преобразования ее в цифровой вид для последующего использования, обработки, хранения или вывода.**

- а) ксерокс
- **б) сканер**
- в) принтер

## **15. Какой наиболее распространенный вид сканеров:**

- а) ручные
- б) планетарные
- **в) планшетные**

## **16. Скремблер- это:**

а) диктофонная приставка, позволяющая во время отсутствия вызываемого абонента воспроизвести его сообщение и записать сообщение звонящего, а так же телефонные разговоры

## **б) ограждающий аппарат от прослушивания**

в) сообщает номер звонящего абонента, а так же записывает этот номер в память аппарата, дату и время звонка

## **17. Среди каких принтеров есть такие, которые могут печатать без компьютера сразу с цифрового фотоаппарата или с карт памяти?**

- а) матричный
- **б) струйный**
- в) лазерный

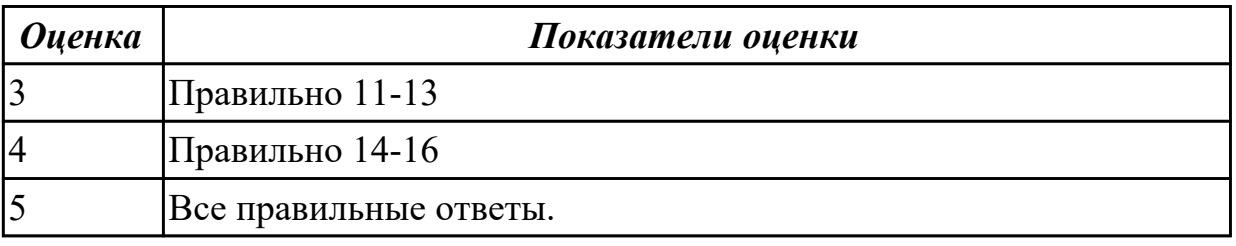

## **Дидактическая единица для контроля:**

1.1 базовые понятия и основные принципы построения архитектур

вычислительных систем

## **Задание №1 (из текущего контроля)**

Дать определение "архитектура компьютерных систем". Описать три разновидности и архитектурных способностей. Зарисовать структуру основной архитектуры.

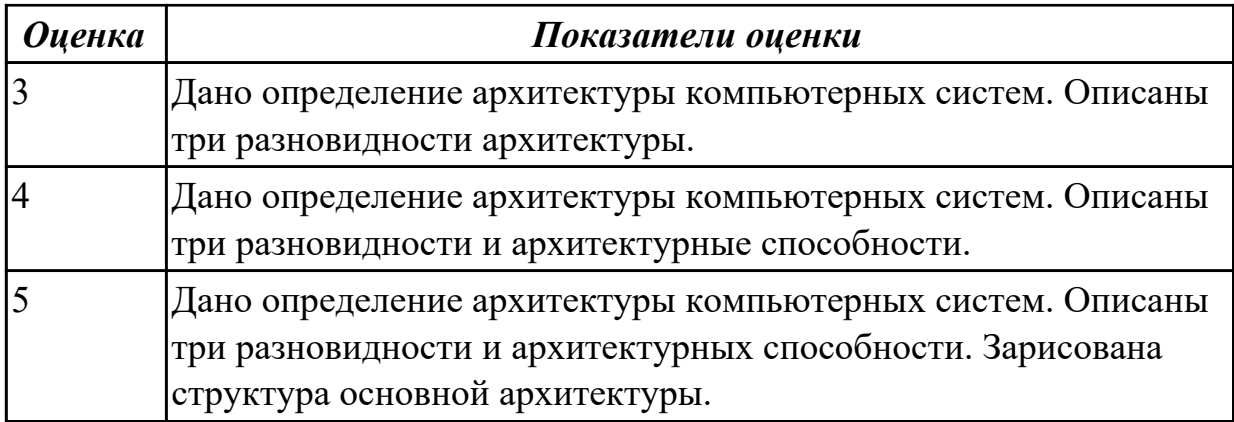

### **Задание №2**

Сформулируйте понятие микроархитектура вычислительной системы?

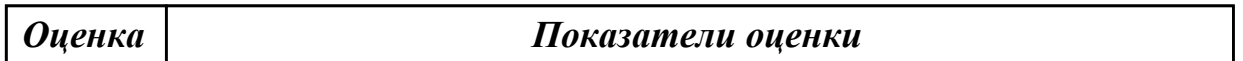

#### **Задание №3**

Сформулируйте понятие микроархитектура вычислительной системы?

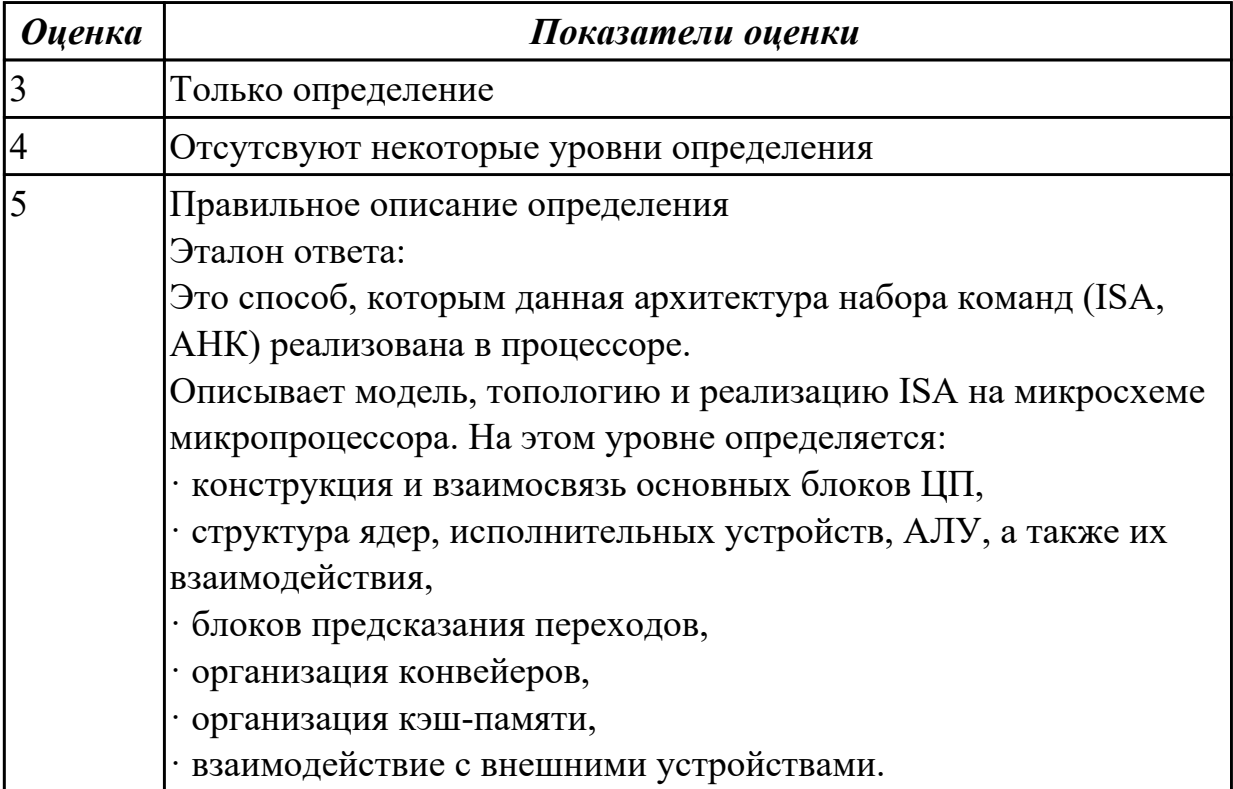

# **Дидактическая единица для контроля:**

1.2 типы вычислительных систем и их архитектурные особенности

#### **Задание №1 (из текущего контроля)**

Описать ЭВМ по классификации :

*По назначению По типу построения По типу процессоров По методам управления элементами ВС По режиму работы ВС*

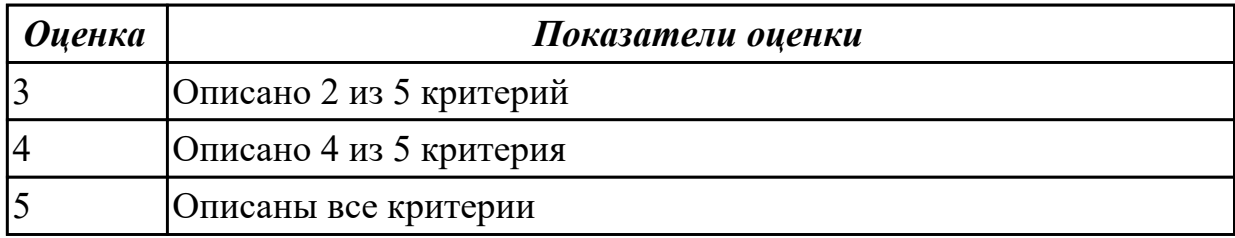

#### **Задание №2**

Дать определение - Структурная схема ЭВМ с магистральной шиной. Назначение магистральной системной шины. Из каких частей (шин) она состоит?

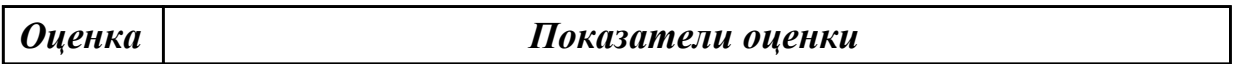

#### **Задание №3**

Дать определение - Структурная схема ЭВМ с магистральной шиной. Назначение магистральной системной шины. Из каких частей (шин) она состоит?

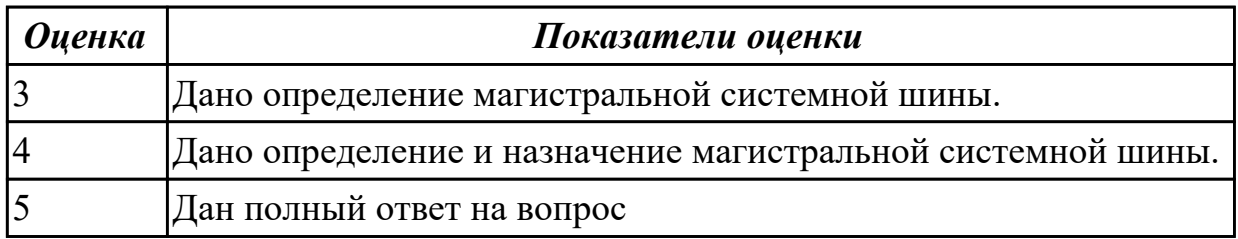

#### **Задание №4**

Перечислите и опишите какие архитектуры вычислительной системы выделяются по особенностям состава регистров процессора, колличеству процессоров, формату команд, данных?

*Оценка Показатели оценки*

#### **Задание №5**

Перечислите и опишите какие архитектуры вычислительной системы выделяются по особенностям состава регистров процессора, колличеству процессоров, формату команд, данных?

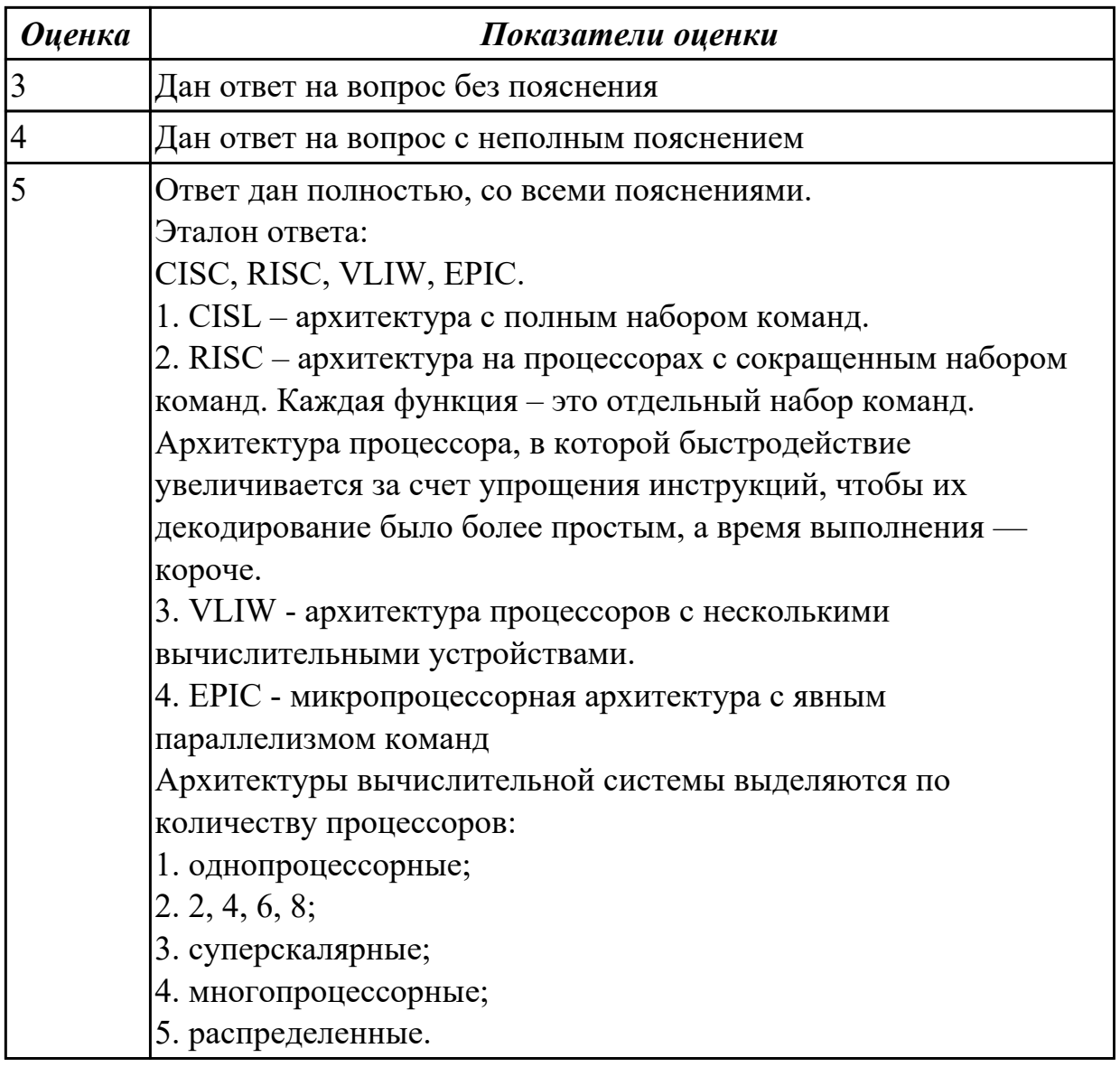

# Дидактическая единица для контроля:

1.3 организацию и принцип работы основных логических блоков компьютерных систем

### Задание №1 (из текущего контроля)

По логической структуре составить логическую схему и таблицу истинности

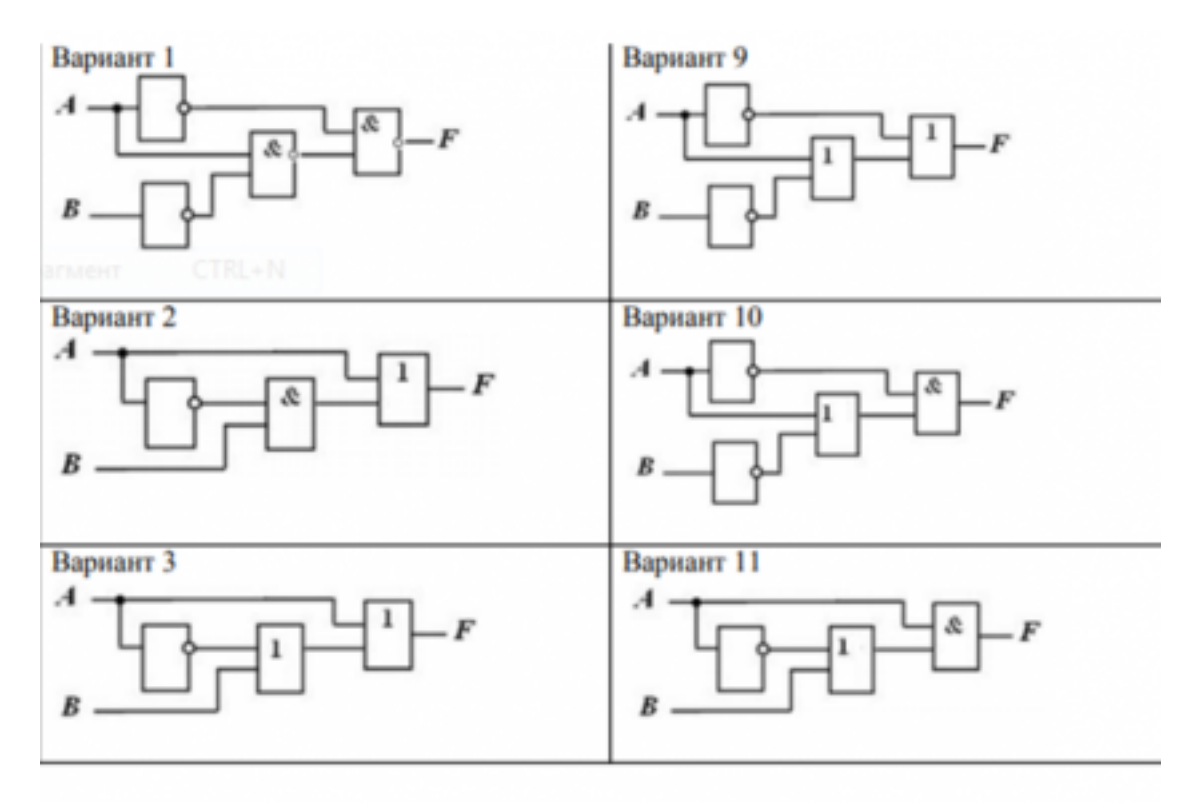

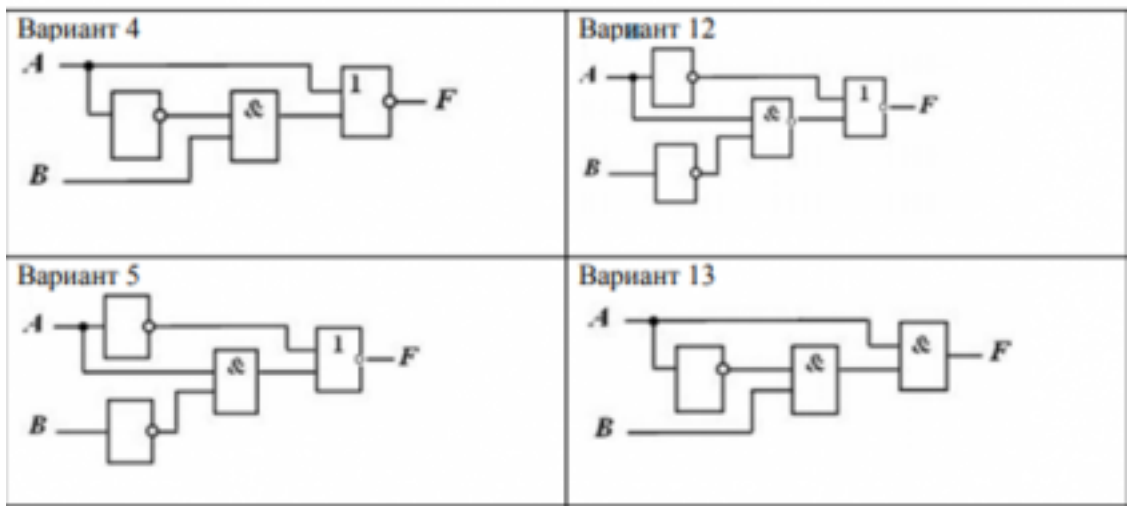

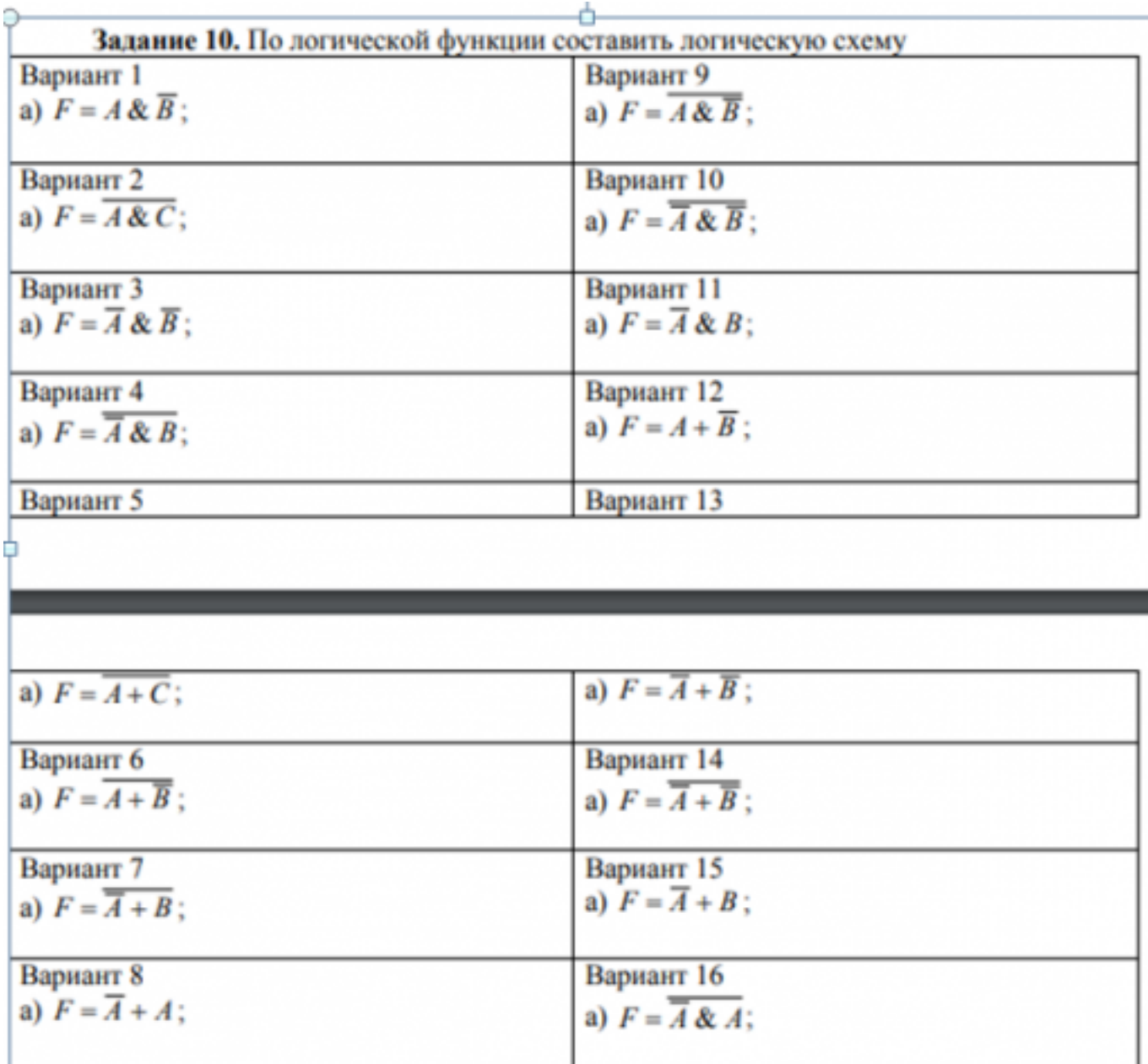

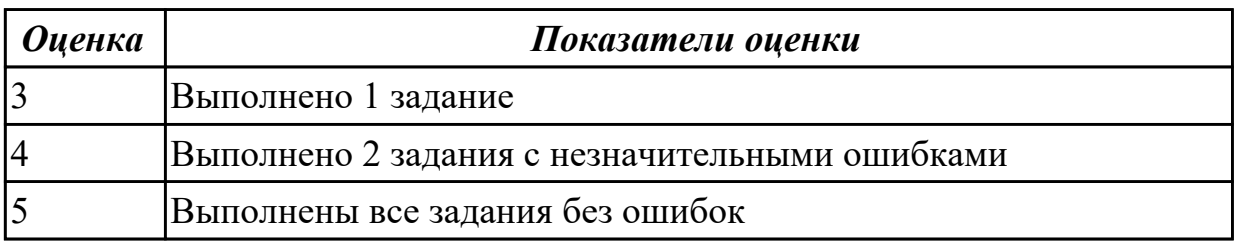

### **Дидактическая единица для контроля:**

1.4 процессы обработки информации на всех уровнях компьютерных архитектур **Задание №1 (из текущего контроля)**

### **Ответить на тест:**

**1. Назовите устройства, входящие в состав процессора:**

- 1. память, периферийное устройство;
- 2. системная плата, контроллер процессора;
- 3. АЛУ, УУ, регистры памяти;
- 4. драйвер, регистры.

#### **2. Скорость работы компьютера зависит от:**

- 1. тактовой частоты процессора;
- 2. наличия или отсутствия подключенного принтера;
- 3. количества хранящейся информации;
- 4. количества периферийных устройств.

#### **3. Тактовая частота - это:**

- 1. количество обращений процессора к памяти за одну секунду;
- 2. количество операций процессора в единицу времени;
- 3. скорость обмена информацией между процессором и периферией;
- 4. скорость обмена информацией между процессором и памятью.

### **4. Количество информации, которое обрабатывается процессором за одну операцию называют:**

- 1. тактовой частотой процессора;
- 2. разрядностью регистров процессора;
- 3. емкостью процессора;
- 4. разрядностью процессора.

#### **5. Основными функциями процессора являются:**

- 1. обрабатывать и хранить;
- 2. обрабатывать и управлять;
- 3. хранить и передавать;
- 4. обрабатывать и передавать

#### **Ответьте на вопросы:**

- 1. Каким путем увеличивается производительность процессоров в настоящее время?
- 2. Для чего нужны регистры памяти процессора?

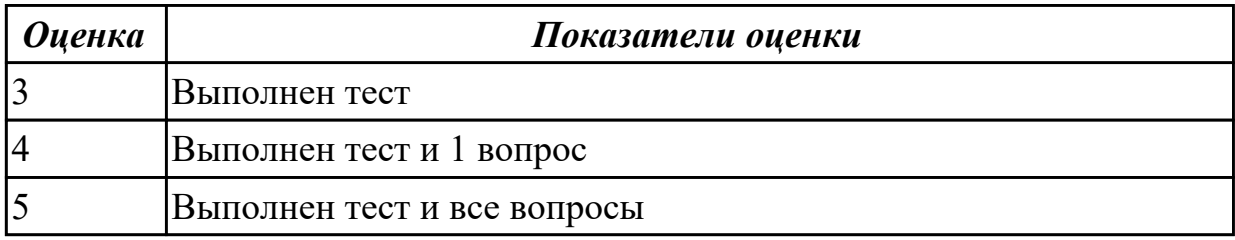

#### **Дидактическая единица для контроля:**

1.5 основные компоненты программного обеспечения компьютерных систем **Задание №1 (из текущего контроля)**

- 1. Идентифицировать внутренние интерфейсы системной платы.
- 2. Построить типичную систему с низкоскоростной шиной устройств вводавывода (ISA).
- 3. Дать сравнительную характеристику внутренних интерфейсов целевой системной платы.

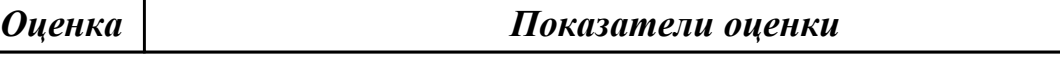

### **Задание №2 (из текущего контроля)**

- 1. Идентифицировать внутренние интерфейсы системной платы.
- 2. Построить типичную систему с низкоскоростной шиной устройств вводавывода (ISA).
- 3. Дать сравнительную характеристику внутренних интерфейсов целевой системной платы.

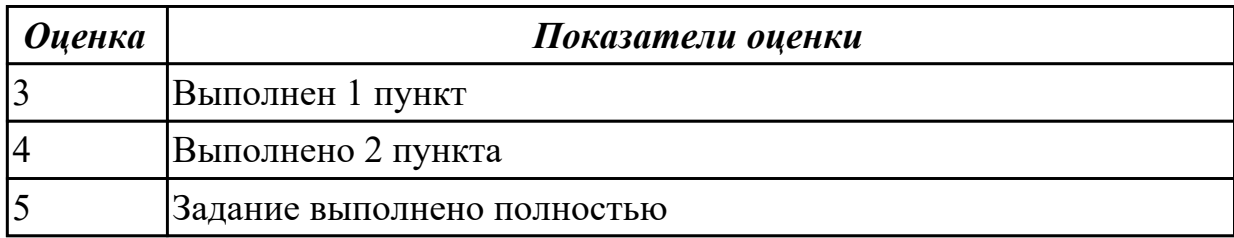

#### **Дидактическая единица для контроля:**

1.6 основные принципы управления ресурсами и организации доступа к этим ресурсам

#### **Задание №1 (из текущего контроля)**

По представленнгой таблице "Потребление мощности устройствами ПК"

определить класс блока питания с обоснованием,

перечислить существующие блоки питания.

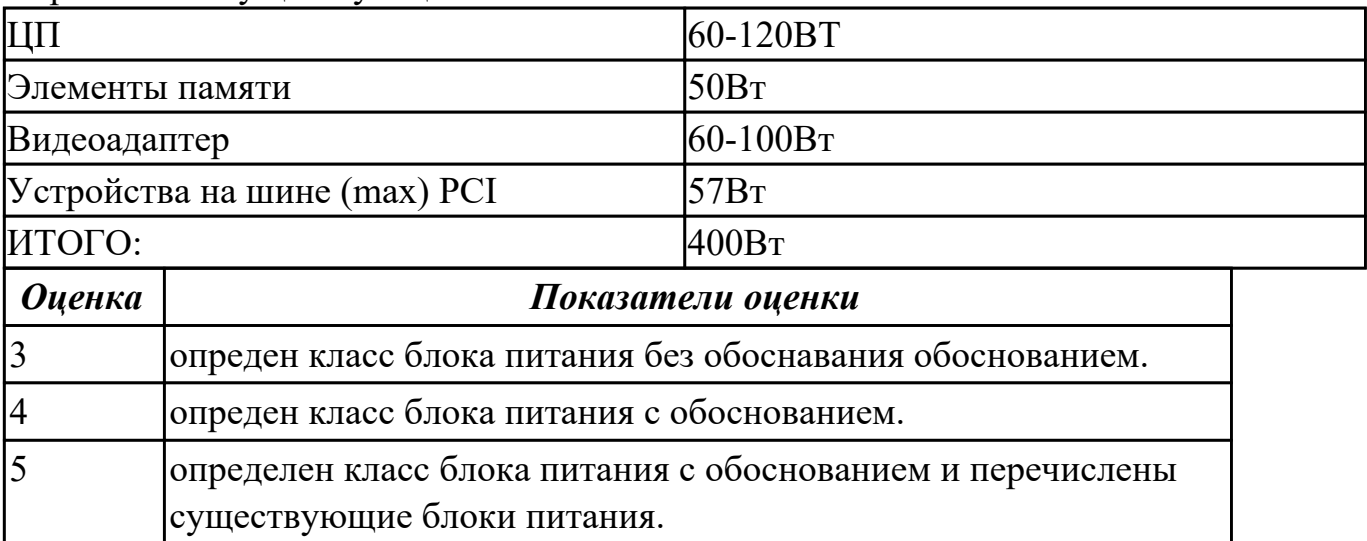

#### **Дидактическая единица для контроля:**

2.4 оценивать производительность вычислительных машин и систем, выбирать вычислительные средства для разработки программного обеспечения

#### **Задание №1 (из текущего контроля)**

Выполнить процедуру сборки системного блока:

1. Произвести сборку системного блока персонального компьютера.

- 2. Произвести подключение кабельной системы.
- 3. Выполнить процедуру тестирования на предмет работоспособности.

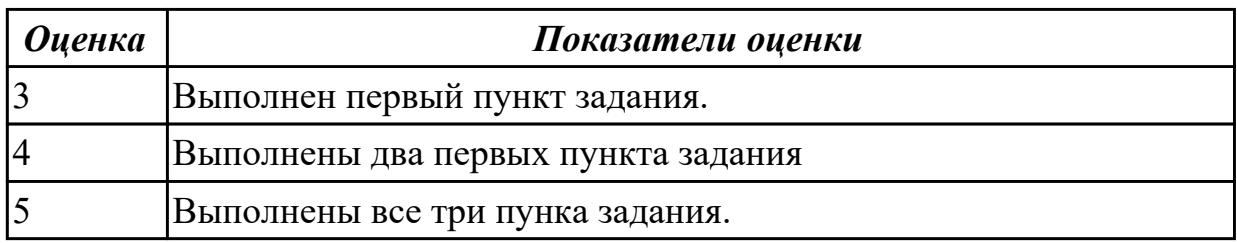

#### **Дидактическая единица для контроля:**

2.5 использовать знания методов архитектуры, алгоритмов функционирования систем реального времени

#### **Задание №1 (из текущего контроля)**

**Выполнить установку устройства (по индивидуальному заданию, например: видеокарта, сканер отпечатков пальцев, принтер и т.д.):**

1. Выполнить поиск драйвера для "неизвестного" операционной системе устройства, используя ID оборудования

- 2. Выполнить установку драйвера.
- 3. Продемонстрировать работоспособность устройства.

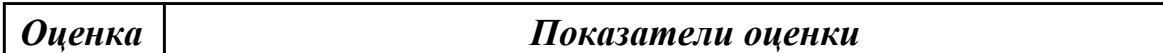

#### **Задание №2 (из текущего контроля)**

## **Выполнить установку устройства (по индивидуальному заданию, например: видеокарта, сканер отпечатков пальцев, принтер и т.д.):**

1. Выполнить поиск драйвера для "неизвестного" операционной системе устройства, используя ID оборудования

- 2. Выполнить установку драйвера.
- 3. Продемонстрировать работоспособность устройства.

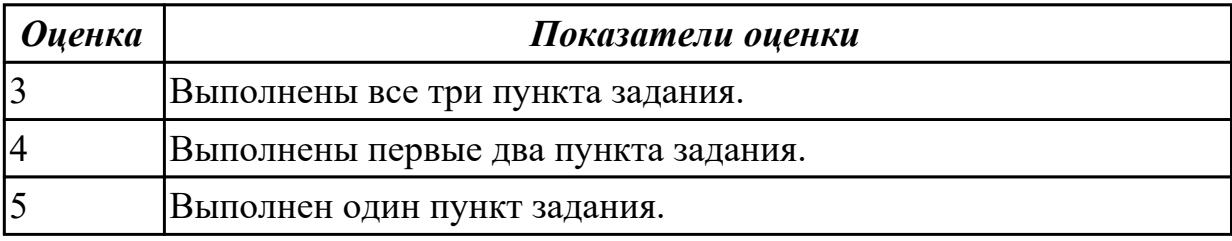

#### **Дидактическая единица для контроля:**

2.1 получать информацию о параметрах компьютерной системы

#### **Задание №1 (из текущего контроля)**

1. Сколько и каких цифр используется в шестнадцатеричной СС? Привести формулу

полного значения числа 102А16.

- 2. Перевести число 95110 в двоичную, восьмеричную и шестнадцатеричные СС.
- 3. Перевести число 10111102 в десятичную СС.
- Перевести число 2348 в десятичную СС.

Перевести число 5D116 в десятичную СС.

- 4. Перевести число 10001111002 в шестнадцатеричную СС.
- 5. Перевести число 25F316 в двоичную СС.
- 6. Перевести правильную дробь 0,410 в двоичную СС.

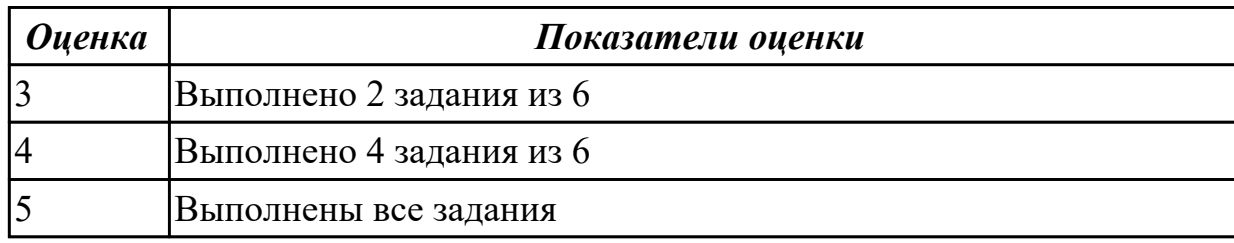

## **Задание №2**

Выполнить арифметические операции над числами вычесть, сложить, умножить числа 88(10) число 19(10) в 2-ой , 8-ой , 16-ой СС

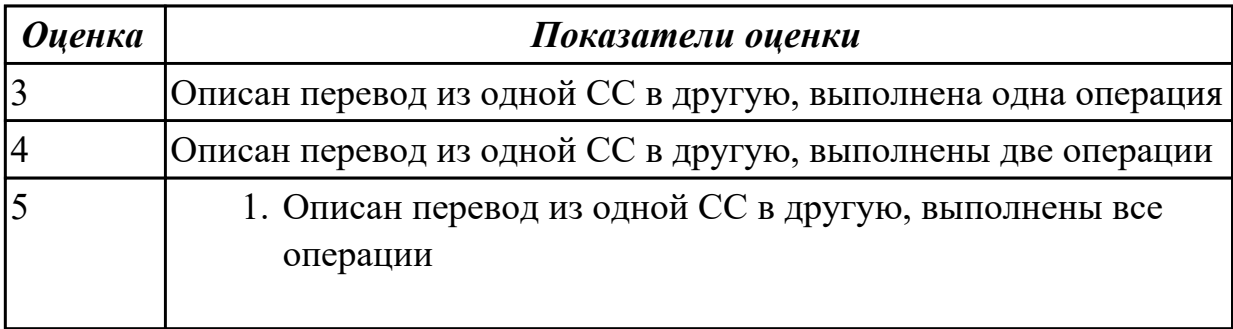

#### **Дидактическая единица для контроля:**

2.2 подключать дополнительное оборудование и настраивать связь между элементами компьютерной системы

## **Задание №1 (из текущего контроля)**

Скачать из Интернета прайс-лист любой компьютерной фирмы и на его основе подобрать комплектующие для компьютера, предназначенного для решения определенного круга задач. Все компоненты должны стыковаться с материнской платой по интерфейсу подключения и пропускной способности.

Нужно компьютер модернизировать для:

## **Варианты:**

1. секретаря фирмы (офисный компьютер)

- 2. рекламного агентства
- 3. игрового клуба (игровой компьютер)
- 4. видео- и аудио проката (домашний)
- 5. конструкторского бюро
- 6. фотоателье

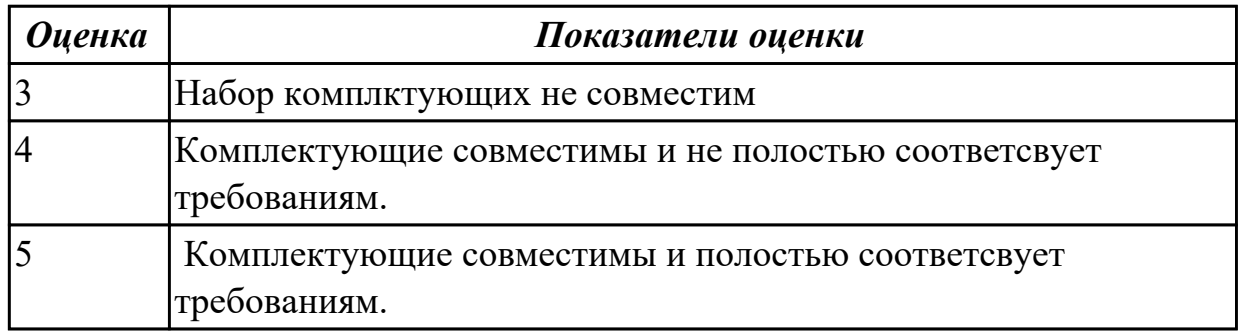

### **Задание №2**

- 1. Идентифицировать внутренние интерфейсы системной платы.
- 2. Построить типичную систему с низкоскоростной шиной устройств вводавывода (ISA).
- 3. Дать сравнительную характеристику внутренних интерфейсов целевой системной платы.

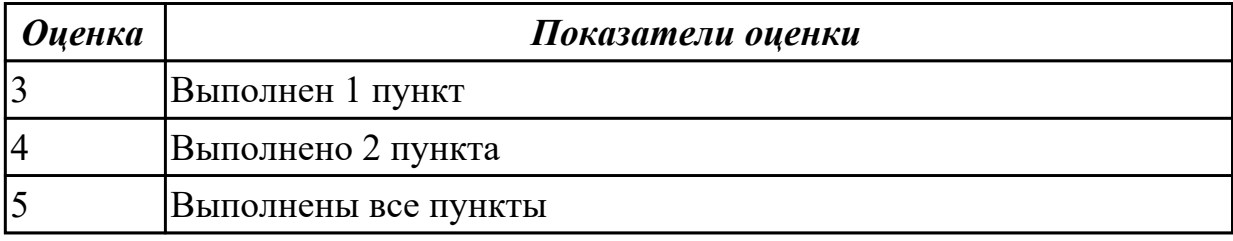

#### **Задание №3**

Определите количество и типы разъемов вашего персонального компьютера. Данные занесите в таблицу

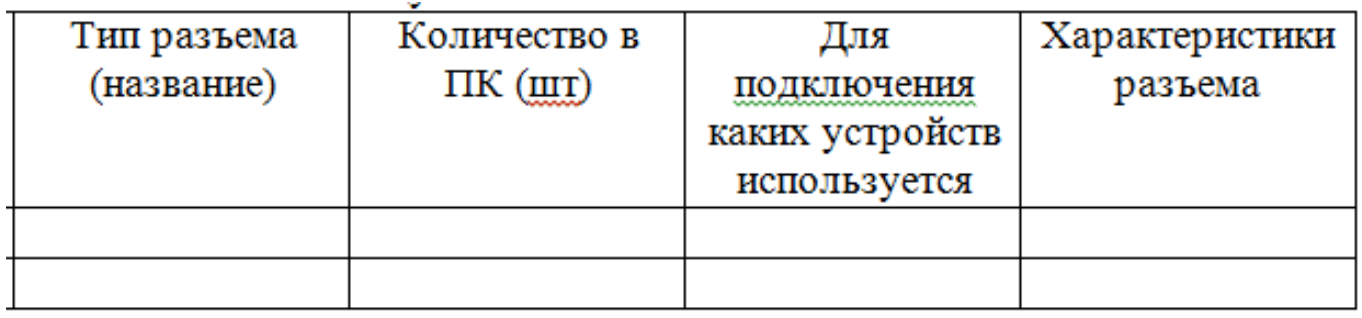

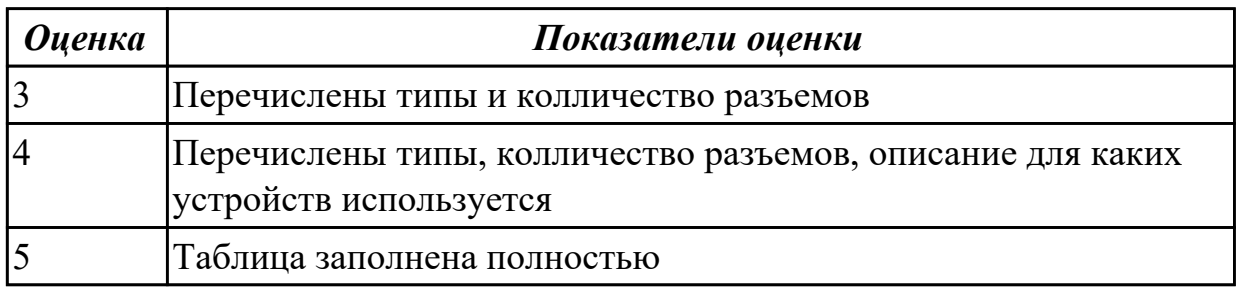

#### Дидактическая единица для контроля:

2.3 производить инсталляцию и настройку программного обеспечения компьютерных систем

### Задание №1 (из текущего контроля)

1) Заполнить диапазон ячеек 120.137 символом «0».

2) Заполнить диапазон ячеек 138..147 комбинацией символов «01».

3) Заполнить диапазон ячеек 148..157 числами 3 и 9.

4) Скопировать диапазон 148..157 в диапазон 158..167.

5) Перенести диапазон 148.157 в диапазон 178.187.

6) Ввести с адреса 118 строку «00001111», а с адреса 128 ввести строку «22223333». Склеить эти строки, расположив их с адреса 140.

7) Подсчитать количество символов «\$» в диапазоне 130.9FF.

8) Подсчитать количество ассемблерных команд «INT» в диапазоне 300.4FF.

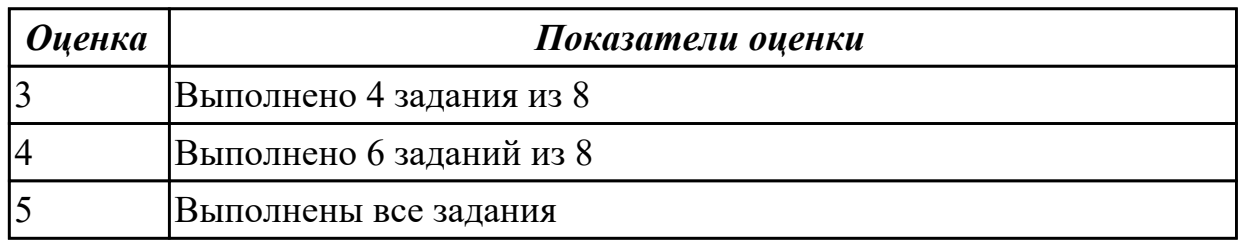

#### Залание №2

Рассчитать физический адрес памяти для случая:

 $DS = 05D0$  H;  $BP = 0254$  H

 $CS = 032A H$ ; IF = 0C30 H

DS = 0В2А H; BP = 04Е0 H

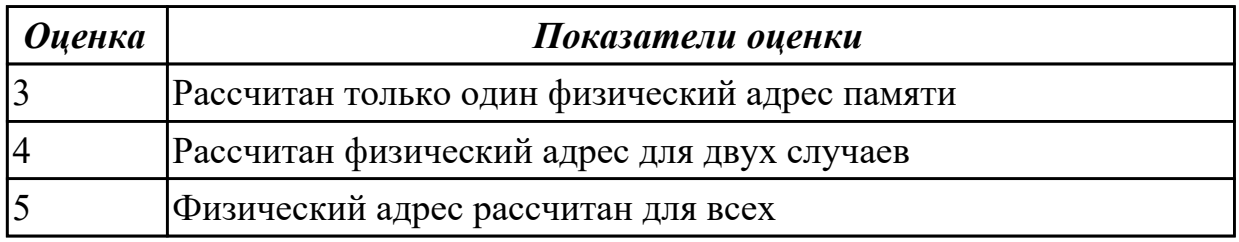

## **Задание №3**

Разработать пакетный файл для проверки наличия файлов документов (\*.doc, \*.txt) в данном подкаталоге (имя – в параметрах).

В случае положительного ответа – вывести их список.

Разработать пакетный файл для очистки подкаталога с подтверждением

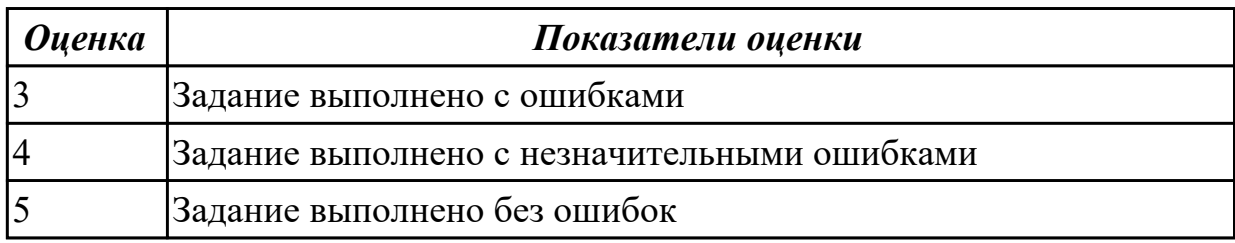